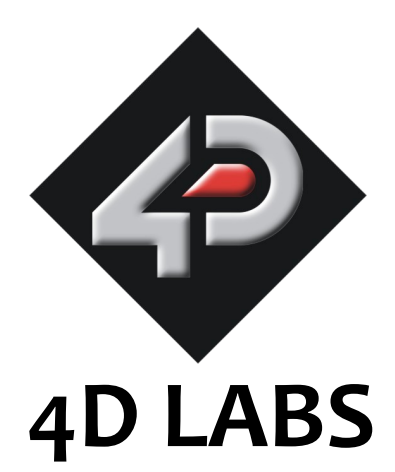

# **PICASO-GFX2 Embedded 4DGL Graphics Controller**

# **Datasheet**

Document Date: 20th June 2010 Document Revision: 1.0

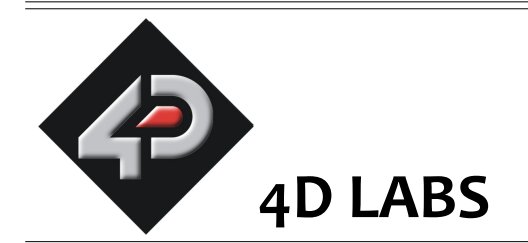

# **PICASO-GFX2 4DGL Graphics Controller Datasheet**

## Description

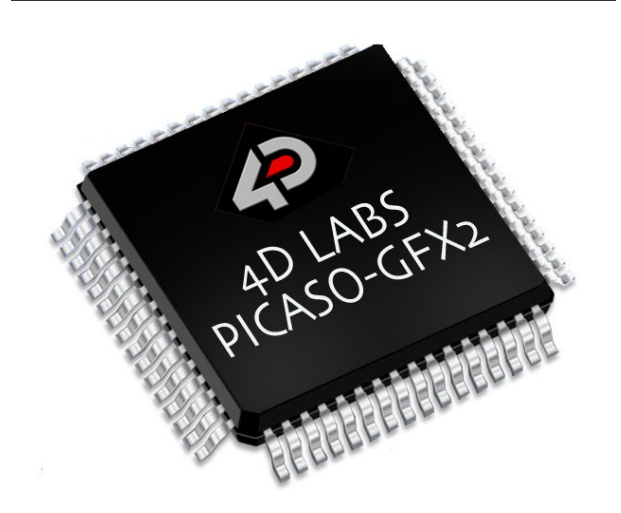

The **PICASO-GFX2** is a custom embedded 4DGL graphics controller designed to interface with many popular OLED and LCD display panels. Powerful graphics, text, image, animation and countless more features are built right inside the chip. It offers a simple plug-n-play interface to many 16-bit 80-Series colour LCD and OLED displays.

The chip is designed to work with minimal design effort and all of the data and control signals are provided by the chip to interface directly to the display. Simply choose your display and interface it to the PICASO-GFX2 on your application board. This offers enormous advantage to the designer in development time and cost saving and takes away all of the burden of low level design.

The PICASO-GFX2 belongs to a family of processors powered by a highly optimised soft core virtual engine, E.V.E. (Extensible Virtual Engine). **EVE** is a proprietary, high performance virtual processor with an extensive byte-code instruction set optimised to execute compiled 4DGL programs. 4DGL (4D Graphics Language) was specifically developed from ground up for the EVE engine core. It is a high level language which is easy to learn and simple to understand yet powerful enough to tackle many embedded graphics applications.

The device offers modest but comprehensive I/O features and can interface to I2C, serial, digital, buttons, joystick and many more. Provision is also made for a dedicated PWM audio output that supports audio WAV files and complex sound generation.

A basic system font is included, and unlimited customisable fonts with fixed or proportional spacing can be created using the free FONT-Tool provided.

All of the display built-in driver libraries implement and share the same high-level function interface. This allows your GUI application to be portable to different display controller types.

The software development tools such as 4DGL-Workshop3 IDE and Graphics Composer are FREE and there are no licensing requirements.

In short, the PICASO-GFX2 offers one of the most flexible embedded graphics solutions available.

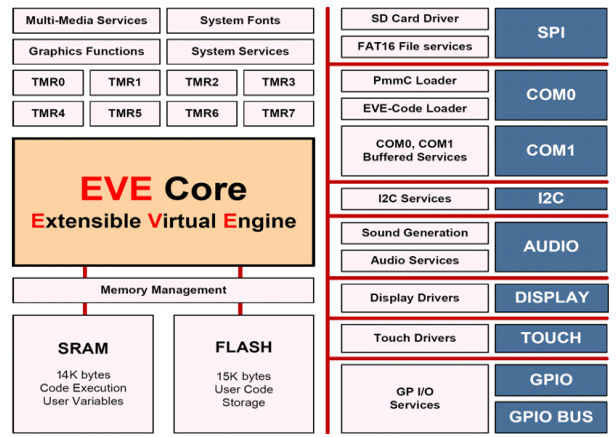

## Features

- Low-cost OLED, LCD and TFT display graphics user interface solution.
- Ideal as a standalone embedded graphics processor or interface to any host controller as a graphics co-processor.
- Connect to any colour display that supports an 80-Series 16 bit wide CPU interface. All data and control signals are provided.
- Built in high performance virtual processor core (EVE) with an extensive byte-code instruction set optimised for 4DGL, the high level 4D Graphics Language.
- Comprehensive set of built in graphics and multimedia services.
- Display full colour images, animations, icons and video clips.
- 15K bytes of flash memory for user code storage and 14K bytes of SRAM for user variables.
- 13 Digital I/O pins.
- I2C interface (Master).
- D0….D15, RD, WR, RS, CS Display interface
- FAT16 file services.
- 2 Asynchronous hardware serial ports with Auto-Baud feature.
- SPI interface support for SDHC/SD memory card for multimedia storage and data logging purposes (uSD with up to 2GB and SDHC memory cards starting from 4GB and above).
- 4-Wire resistive touch panel interface.
- Audio support for wave files and complex sound generation with a dedicated 16-bit PWM audio output.
- 8 x 16 bit timers with 1 millisecond resolution.
- Single 3.3 Volt Supply @25mA typical.
- Available in a 64 pin TQFP 10mm x 10mm package.
- RoHS compliant.

## Applications

- General purposes embedded graphics.
- Elevator control systems.
- Point of sale terminals.
- Electronic gauges and metres.
- Test and measurement and general purpose instrumentation.
- Industrial control and Robotics.
- Automotive system displays.
- GPS navigation systems.
- Medical Instruments and applications.
- Home appliances and Smart Home Automation.
- Security and Access control systems.
- Gaming equipment..
- Aviation systems.
- HMI with touch panels.

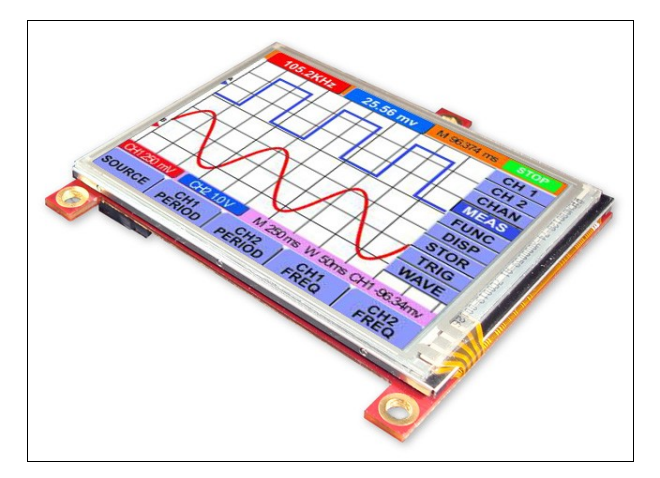

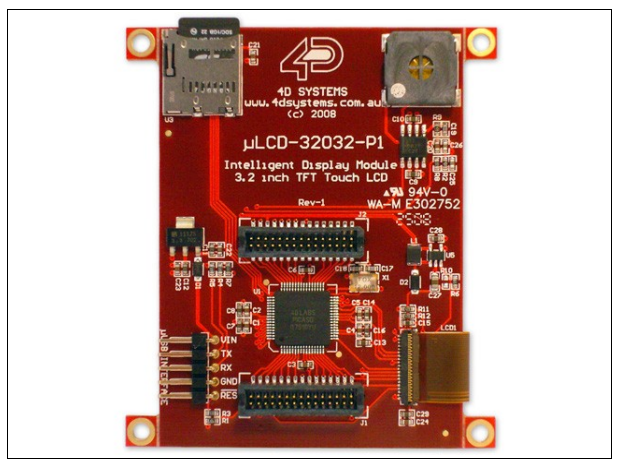

# **Table of Contents**

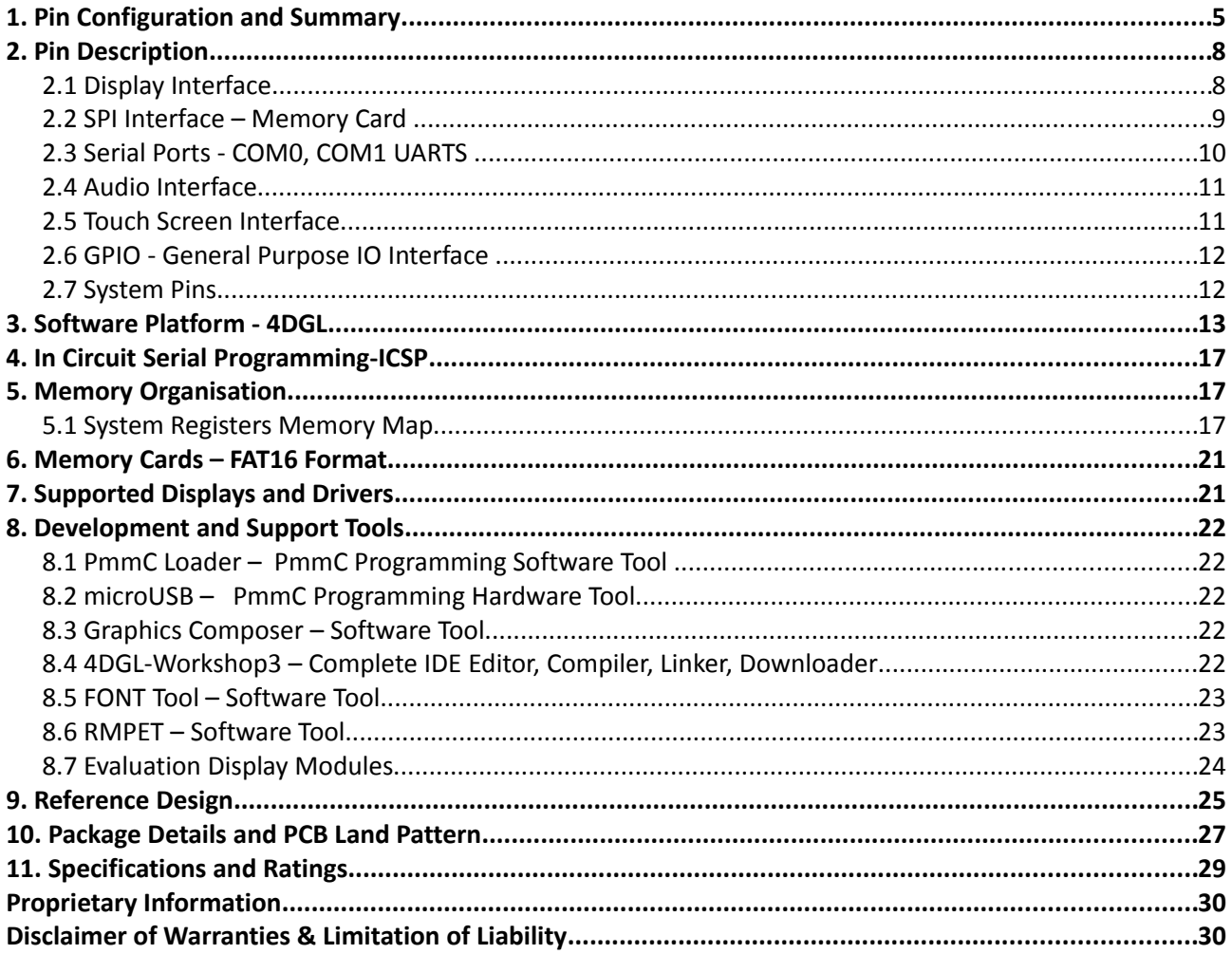

 $\equiv$ 

## **1.** Pin Configuration and Summary

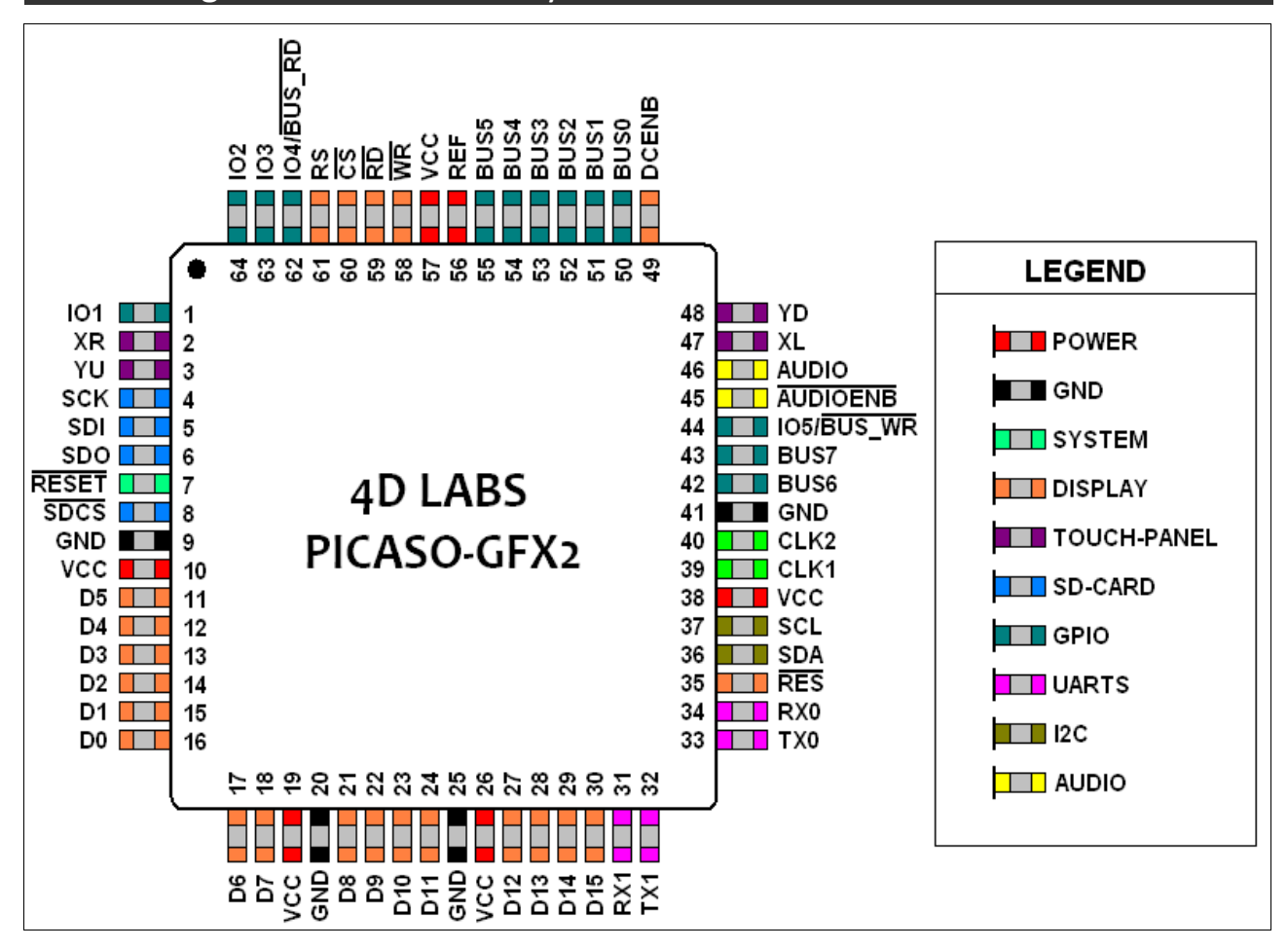

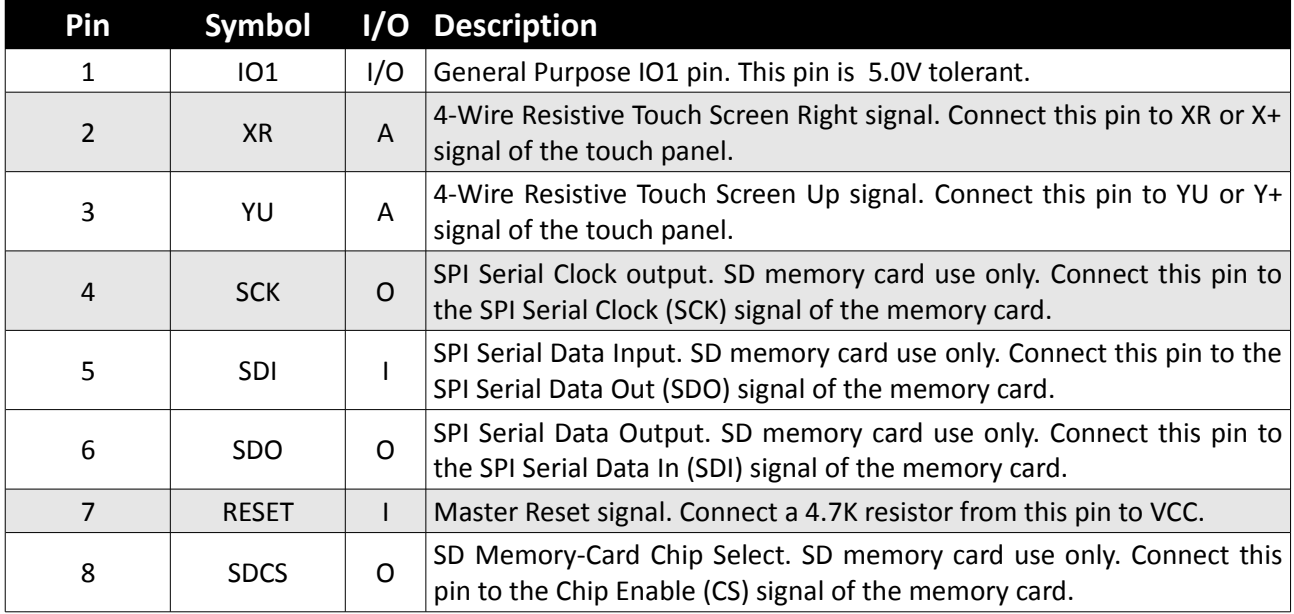

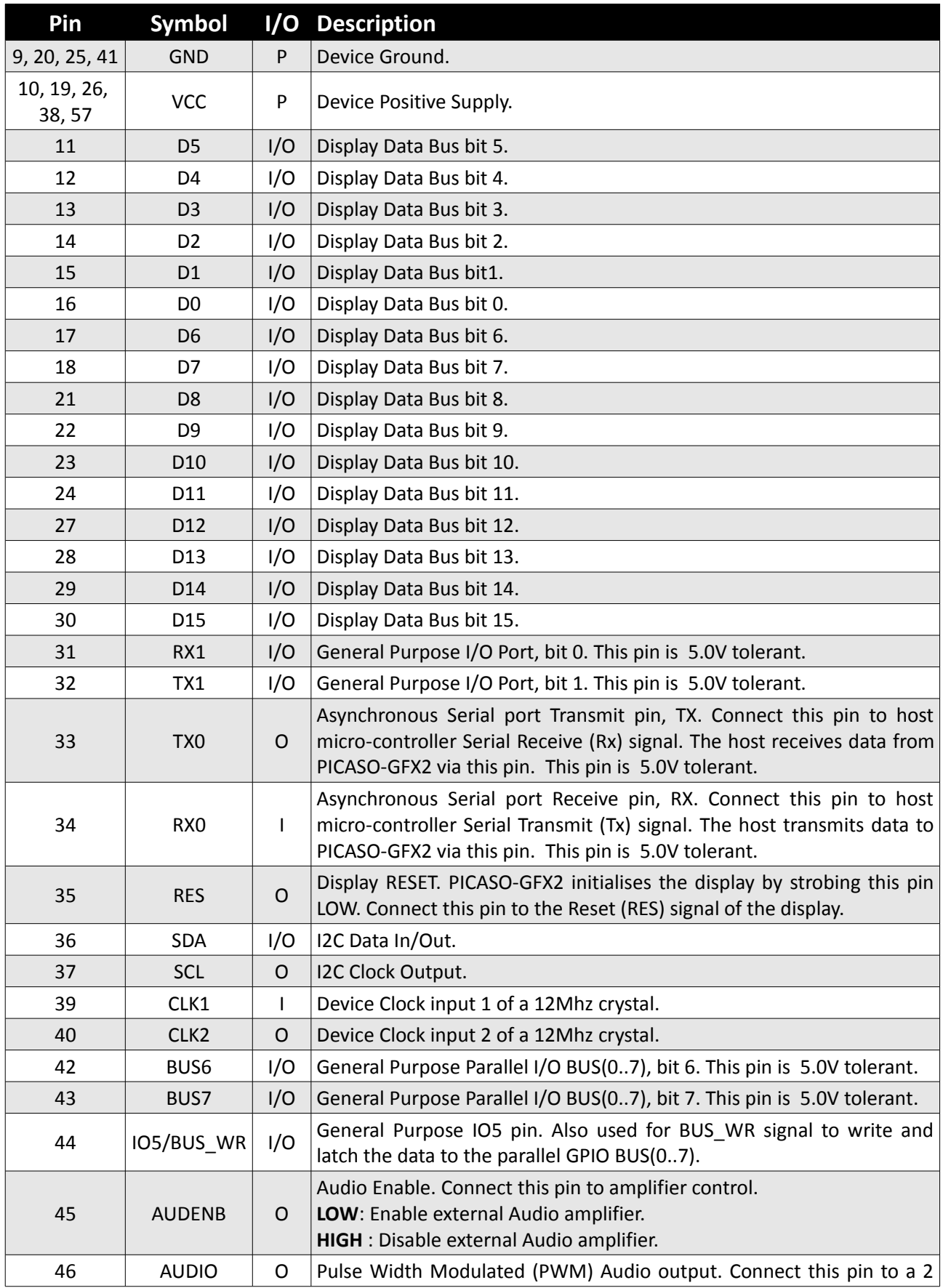

 $=$ 

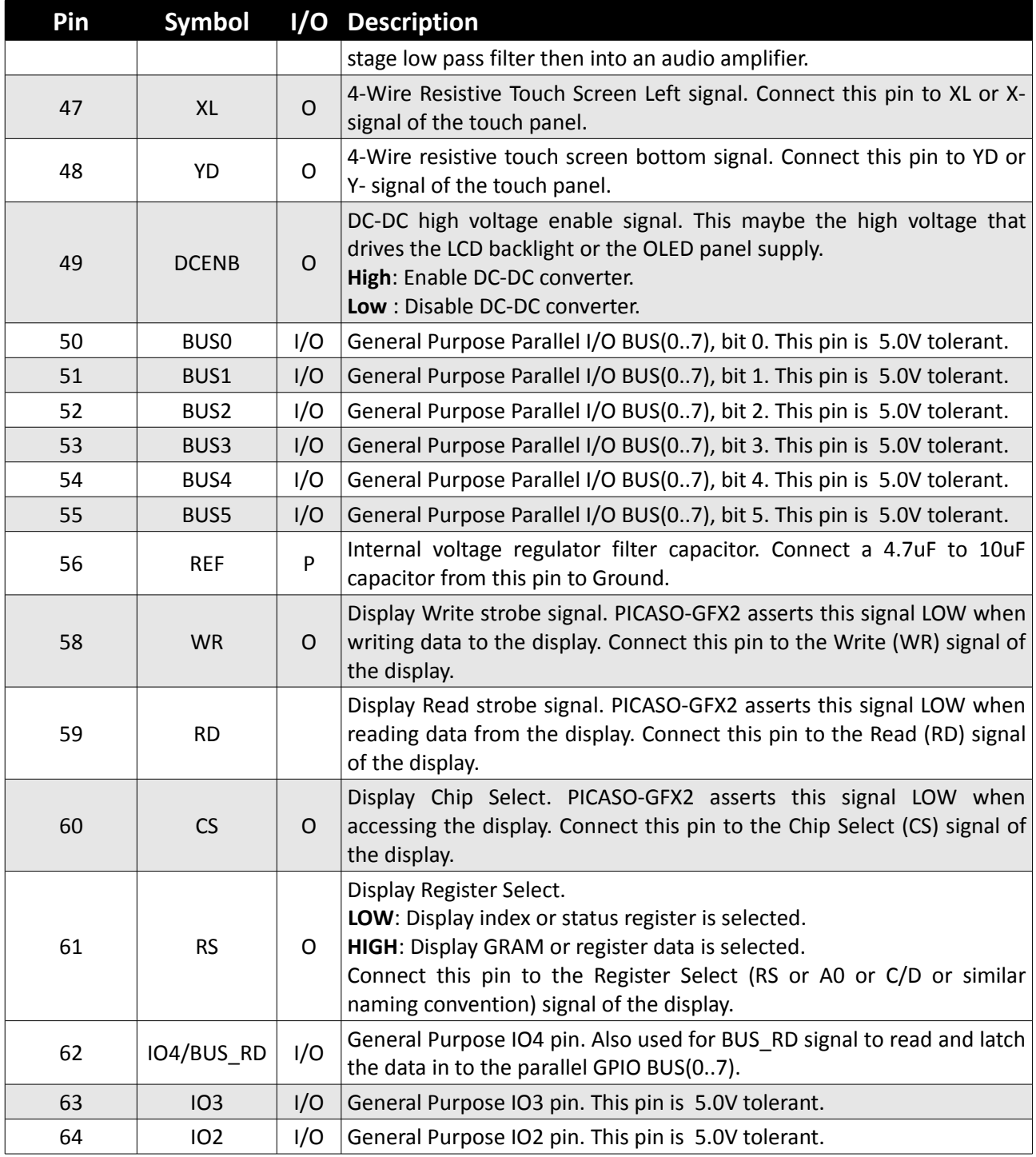

**I**: Input, **O**: Output, **A**: Analogue, **P**: Power

 $\equiv$ 

## **2.** Pin Description

The PICASO-GFX2 provides both a hardware and a software interface. This section describes in detail the hardware interface pins of the device.

## **2.1 Display Interface**

The PICASO-GFX2 supports LCD and OLED displays with an 80-Series 16-bit wide CPU data interface. The connectivity to the display is easy and straight forward. The PICASO-GFX2 generates all of the necessary timing to drive the display.

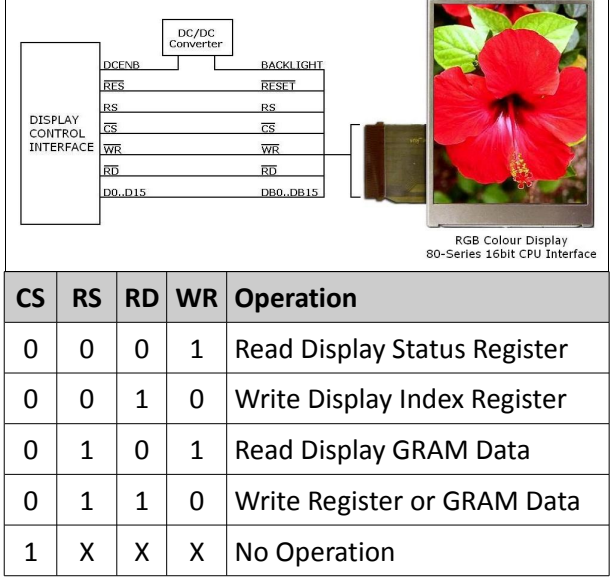

*Display Operation Table*

#### **D0-D15 pins (Display Data Bus):**

The Display Data Bus (D0-D15) is a 16-bit bidirectional port and all display data writes and reads occur over this bus. Other control signals such as RW, RD CS, and RS synchronise the data transfer to and from the display.

#### **CS pin (Display Chip Select):**

The access to the display is only possible when the Display Chip Select (CS) is asserted LOW. Connect this pin to the Chip Select (CS) signal of the

#### **RS pin (Display Register Select):**

The RS signal determines whether a register

command or data is sent to the display.

- **LOW**: Display index or status register is selected.
- **HIGH**: Display GRAM or register data is selected.

Connect this pin to the Register Select (RS) signal of the display. Different displays utilise various naming conventions such as RS, A0, C/D or similar. Be sure to check with your display manufacturer for the correct name and function.

#### **RES pin (Display Reset):**

Display RESET. PICASO-GFX2 initialises the display by strobing this pin LOW. Connect this pin to the Reset (RES) signal of the display.

#### **DCENB pin (External DC/DC Enable):**

DC-DC high voltage enable signal. This maybe the high voltage that drives the LCD backlight or the OLED panel supply.

#### **WR pin (Display Write):**

This is the display write strobe signal. The PICASO-GFX2 asserts this signal LOW when writing data to the display in conjunction with the display data bus (D0-D15). Connect this pin to the Write (WR) signal of the display.

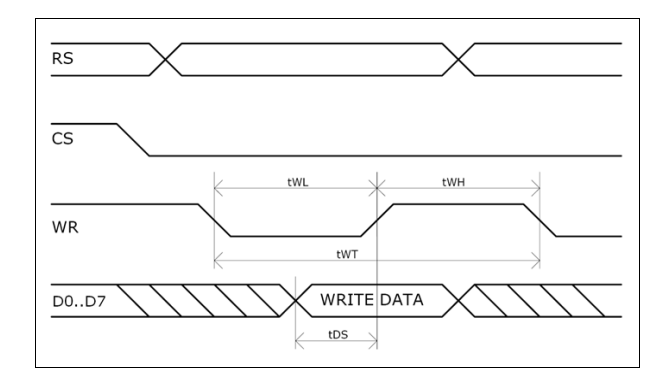

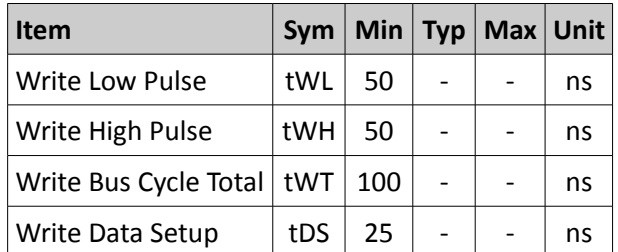

#### **RD pin (Display Read):**

This is the display read strobe signal. The PICASO-GFX2 asserts this signal LOW when reading data from the display in conjunction with the display data bus (D0-D15). Connect this pin to the Read (RD) signal of the display.

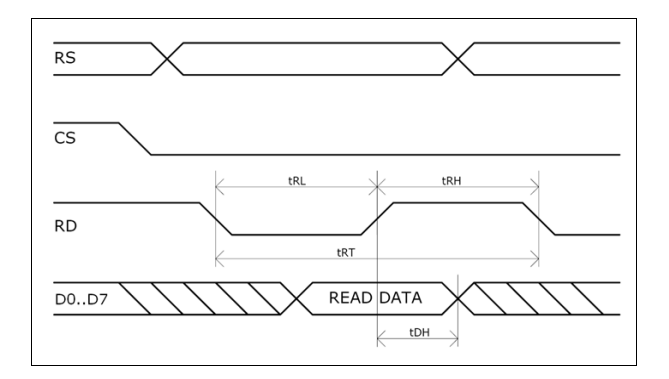

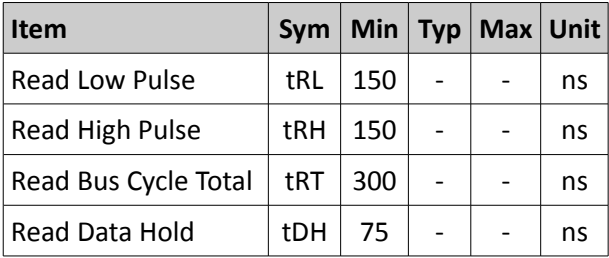

## **2.2 SPI Interface – Memory Card**

The PICASO-GFX2 supports SD, micro-SD and MMC memory cards via its hardware SPI interface. The memory card is used for all multimedia file retrieval such as images, animations and movie clips and the SPI interface is dedicated for this purpose only. The memory card can also be used as general purpose storage for data logging applications (RAW and FAT16 format support). Support is available for uSD with up to 2GB capacity and for high capacity HC memory cards starting from 4GB and above.

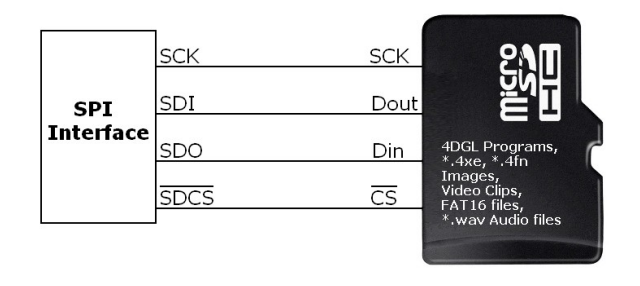

#### **SDI pin (SPI Serial Data In):**

The SPI Serial Data Input (SDI). SD memory card use only. Connect this pin to the SPI Serial Data Out (SDO) signal of the memory card.

#### **SDO pin (SPI Serial Data Out):**

The SPI Serial Data Output (SDI). SD memory card use only. Connect this pin to the SPI Serial Data In (SDI) signal of the memory card.

#### **SCK pin (SPI Serial Clock):**

The SPI Serial Clock output (SCK). SD memory card use only. Connect this pin to the SPI Serial Clock (SCK) signal of the memory card.

#### **SDCS pin (SD Memory Card Chip Select):**

SD Memory-Card Chip Select (SDCS). SD memory card use only. Connect this pin to the Chip Enable (CS) signal of the memory card.

#### **2.3 Serial Ports - COM0, COM1 UARTS**

The **PICASO-GFX2** has two dedicated hardware Asynchronous Serial ports that can communicate with external serial devices. These are referred to as the **COM0** and the **COM1** serial ports.

The primary features are:

- Full-Duplex 8 bit data transmission and reception.
- Data format: 8 bits, No Parity, 1 Stop bit.
- Independent Baud rates from 300 baud up to 256K baud.
- Single byte transmits and receives or a fully buffered service. The buffered service feature runs in the background capturing and buffering serial data without the user application having to constantly poll any of the serial ports. This frees up the application to service other tasks.

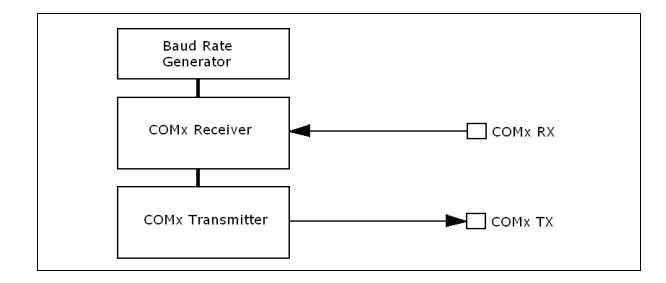

A single byte serial transmission consists of the start bit, 8-bits of data followed by the stop bit. The start bit is always 0, while a stop bit is always 1. The LSB (Least Significant Bit, Bit 0) is sent out first following the start bit. Figure below shows a single byte transmission timing diagram.

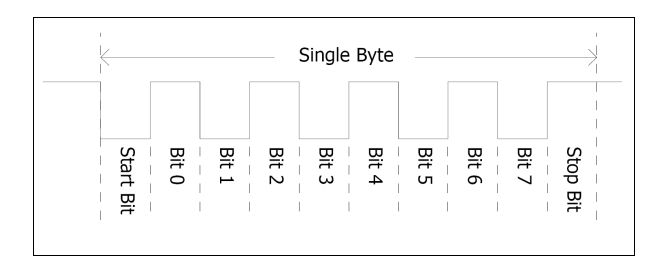

COM0 is also the primary interface for 4DGL user program downloads and chip configuration PmmC programming. Once the compiled 4DGL application program (EVE byte-code) is downloaded and the user code starts executing,

the serial port is then available to the user application. Refer to **Section 5. In-Circuit-Serial-Programming (ICSP)** for more details on PmmC programming.

#### **TX0 pin (Serial Transmit COM0):**

Asynchronous Serial port COM0 transmit pin, TX0. Connect this pin to external serial device receive (Rx) signal. This pin is 5.0V tolerant.

#### **RX0 pin (Serial Receive COM0):**

Asynchronous Serial port COM0 receive pin, RX0. Connect this pin to external serial device transmit (Tx) signal. This pin is 5.0V tolerant.

#### **TX1 pin (Serial Transmit COM1):**

Asynchronous Serial port COM1 transmit pin, TX1. Connect this pin to external serial device receive (Rx) signal. This pin is 5.0V tolerant.

#### **RX1 pin (Serial Receive COM1):**

Asynchronous Serial port COM1 receive pin, RX1. Connect this pin to external serial device transmit (Tx) signal. This pin is 5.0V tolerant.

## **2.4 Audio Interface**

The exclusive audio support in the PICASO-GFX2 makes it better than its peers in the Graphics processor range. PWM ensures better sound quality with a volume range of 8 to 127. A simple instruction empowers the user to execute the audio files. Audio operation can be carried out simultaneously with the execution of other necessary instructions.

For a complete list of audio commands please refer to the separate document titled '*PICASO-GFX2-4DGL-Internal-Functions.pdf*'.

#### **AUDIO pin (Audio PWM output):**

External Amplifier Output pin. This pin provides a 16-bit DAC/PWM audio output to use with an external audio amplifier. Example circuit below provides a low cost implementation. If unused then this pin must be left open or floating.

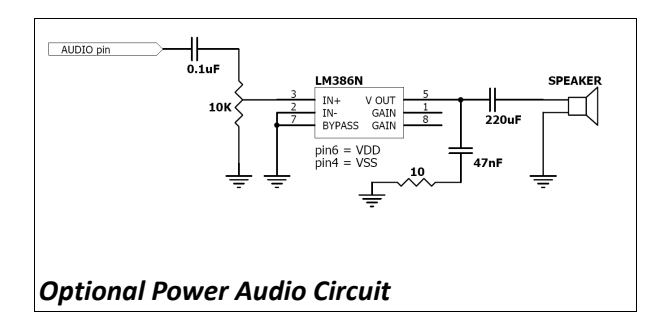

#### **AUDENB pin (Audio Enable output):**

External Amplifier enable pin. This pin provides ON/OFF amplifier control. If unused then this pin must be left open or floating.

> **LOW**: Enable external Audio amplifier. **HIGH** : Disable external Audio amplifier.

#### **2.5 Touch Screen Interface**

The PICASO-GFX2 supports 4-Wire resistive touch panels. The diagram below shows a simplified interface between the PICASO and a touch panel.

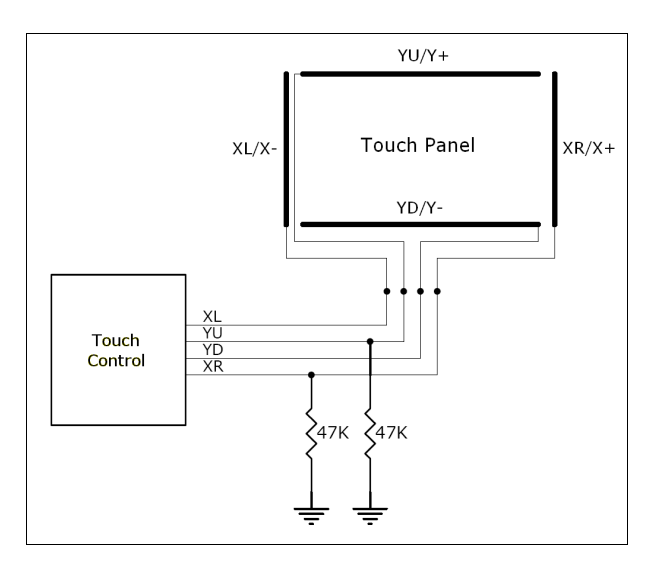

#### **XR pin (Touch Panel X-Read input):**

4-Wire Resistive Touch Screen X-Read analog signal. Connect this pin to XR or X+ signal of the touch panel.

#### **XL pin (Touch Panel X-Drive output):**

4-Wire Resistive Touch Screen X Drive signal. Connect this pin to XL or X- signal of the touch panel.

#### **YU pin (Touch Panel Y-Read input):**

4-Wire Resistive Touch Screen Y-Read analog signal. Connect this pin to YU or Y+ signal of the touch panel.

#### **YD pin (Touch Panel Y-Drive output):**

4-Wire Resistive Touch Screen Y Drive signal. Connect this pin to YD or Y- signal of the touch panel.

#### **2.6 GPIO - General Purpose IO Interface**

There are 13 general purpose Input/Output (GPIO) pins available to the user. These are grouped as IO1..IO5 and BUS0..BUS7. The 5 I/O pins (IO1..IO5), provide flexibility of individual bit operations while the 8 pins (BUS0..BUS7), known as GPIO BUS, serve collectively for byte wise operations. The IO4 and IO5 also act as strobing signals to control the GPIO Bus. GPIO Bus can be read or written by strobing a low pulse (50 nsec duration or greater) the IO4/BUS\_RD or IO5/BUS\_WR for read or write respectively. For detailed usage refer to the separate document titled:

#### '*PICASO-GFX2-4DGL-Internal-Functions.pdf*'.

#### **IO1-IO3 pins (3 x GPIO pins):**

General purpose I/O pins. Each pin can be individually set for INPUT or an OUTPUT. Power-Up Reset default is all INPUTS.

#### **IO4/BUS\_RD pin (GPIO IO4 or BUS\_RD pin):**

General Purpose IO4 pin. Also used for BUS\_RD signal to read and latch the data in to the parallel GPIO BUS0..BUS7.

#### **IO5/BUS\_WR pin (GPIO IO5 or BUS\_WR pin):**

General Purpose IO5 pin. Also used for BUS\_WR signal to write and latch the data to the parallel GPIO BUS0..BUS7.

#### **BUS0-BUS7 pins (GPIO 8-Bit Bus):**

8-bit parallel General purpose I/O Bus.

**Note:** All GPIO pins are 5.0V tolerant.

#### **2.7 System Pins**

#### **VCC pins (Device Supply Voltage):**

Device supply voltage pins. These pins must be connected to a regulated supply voltage in the range of 3.0 Volts to 3.6 Volts DC. Nominal operating voltage is 3.3 Volts.

#### **GND pins (Device Ground):**

Device ground pins. These pins must be connected to system ground.

#### **RESET pin (Device Master Reset):**

Device Master Reset pin. An active low pulse of greater than 2 micro-seconds will reset the device. Connect a resistor (1K through to 10K, nominal 4.7K) from this pin to VCC. Only use open collector type circuits to reset the device if an external reset is required. This pin is not driven low by any internal conditions.

#### **CLK1, CLK2 pins (Device Oscillator Inputs):**

CLK1 and CLK2 are the device oscillator pins. Connect a 12.00Mhz AT strip cut crystal with 22pf capacitors from each pin to GND as shown in the diagram below.

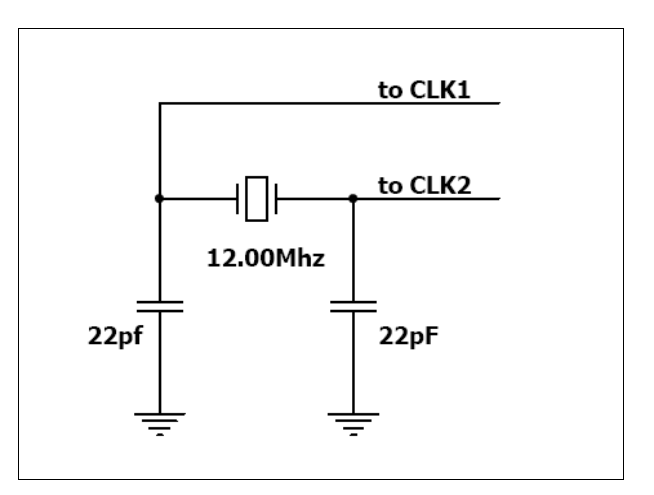

## **3.** Software Platform - 4DGL

The PICASO-GFX2 belongs to a family of processors powered by a highly optimised soft core virtual engine, E.V.E. (Extensible Virtual Engine).

**EVE** is a proprietary, high performance virtual processor with an extensive byte-code instruction set optimised to execute compiled 4DGL programs. 4DGL (4D Graphics Language) was specifically developed from ground up for the EVE engine core. It is a high level language which is easy to learn and simple to understand yet powerful enough to tackle many embedded graphics applications.

4DGL is a graphics oriented language allowing rapid application development and the syntax structure was designed using elements of popular languages such as C, Basic, Pascal and others. Programmers familiar with these languages will feel right at home with 4DGL. It includes many familiar instructions such as IF..ELSE..ENDIF, WHILE..WEND, REPEAT..UNTIL, GOSUB..ENDSUB, GOTO, PRINT as well as some specialised instructions SERIN, SEROUT, GFX LINE, GFX CIRCLE and many more. This section only covers the syntax of the available instructions and functions. For a more in depth study refer to the following documents:

#### *"4DGL-Programmers-Reference-Manual.pdf" "PICASO-GFX2-4DGL-Internal-Functions.pdf"*

The following is a brief outline of 4DGL instructions and functions available for the PICASO-GFX2 device.

#### **GPIO Functions:**

- pin\_Set(mode, pin)
	- OUTPUT, INPUT
- pin HI(pin)
- pin\_LO(pin)
- pin Read(pin)
- bus  $In()$
- bus Out("var")
- bus Set("var")
- bus Write("var")
- bus\_Read("var")

#### **2.2 System Memory Access Functions:**

- peekW(address)
- pokeW(address, word\_value)

#### **2.3 Maths Functions:**

- ABS(value)
- MIN(value1, value2)
- MAX(value1, value2)
- SWAP(&var1, &var2)
- SIN(angle)
- COS(angle)
- RAND()
- SEED(number)
- SQRT(number)
- OVF ()

#### **2.4 Text and String Functions:**

- txt\_MoveCursor(line, column)
- putch(char)
- putstr(pointer)
- putnum(format, value)
- print(...)
- to(outstream)
- charwidth('char')
- charheight('char')
- strwidth(pointer)
- strheight()
- strlen(pointer)
- txt\_Set(function, value) **txt\_Set shortcuts:**
	- txt\_FGcolour(colour)
	- txt\_BGcolour(colour)
	- txt\_FontID(id)
	- txt\_Width(multiplier)
	- txt\_Height(multiplier)
	- txt\_Xgap(pixelcount)
	- txt\_Ygap(pixelcount)
	- txt\_Delay(millisecs) [deprecated]
	- txt\_Opacity(mode)
	- txt\_Bold(mode)
	- txt\_Italic(mode)
	- txt\_Inverse(mode)
	- txt\_Underlined(mode)
	- txt\_Attributes(value)
	- txt\_Wrap(value)

#### **2.5 CType Functions:**

- isdigit(char)
- isxdigit(char)
- isupper(char)
- islower(char)
- isalpha(char)
- isalnum(char)
- isprint(char)
- isspace(char)
- iswhite(char)
- toupper(char)
- tolower(char)
- LObyte(var)
- HIbyte(var)
- ByteSwap(var)

#### **2.6 Graphics Functions:**

- gfx\_Cls()
- gfx\_ChangeColour(oldColour, newColour)
- gfx Circle(x, y, radius, colour)
- gfx\_CircleFilled(x, y, radius, colour)
- $gfx$  Line(x1, y1, x2, y2, colour)
- $gfx$  Hline(y, x1, x2, colour)
- gfx Vline(x, y1, y2, colour)
- gfx Rectangle(x1, y1, x2, y2, colour)
- gfx\_RectangleFilled(x1, y1, x2, y2, colour)
- gfx\_Polyline(n, vx, vy, colour)
- gfx Polygon(n, vx, vy, colour)
- gfx\_Triangle(x1, y1, x2, y2, x3, y3, colour)
- gfx\_Dot()
- gfx\_Bullet(radius)
- gfx\_OrbitInit(&x\_dest, &y\_dest)
- gfx\_Orbit(angle, distance)
- gfx\_PutPixel(x, y, colour)
- gfx GetPixel(x, y)
- gfx\_MoveTo(xpos, ypos)
- gfx\_MoveRel(xoffset, yoffset)
- gfx\_IncX()
- gfx\_IncY()
- gfx\_LineTo(xpos, ypos)
- gfx\_LineRel(xpos, ypos)
- gfx  $BoxTo(x2, y2)$
- gfx\_SetClipRegion()
- gfx Ellipse(x, y, xrad, yrad, colour)
- gfx\_EllipseFilled(x, y, xrad, yrad, colour)
- gfx\_Button(state, x, y, buttonColour, textColour, font, textWidth, textHeight,

text)

- gfx\_Panel(state, x, y, width, height, colour)
- gfx Slider(mode, x1, y1, x2, y2, colour, scale, value)
- gfx\_ScreenCopyPaste(xs, ys, xd, yd, width, height)
- gfx\_RGBto565(RED, GREEN, BLUE)
- gfx\_332to565(COLOUR8BIT)
- gfx\_Selection(index, backcolor, textcolor)
- $gfx_T$ iangleFilled(x1, y1, x2, y2, x3, y3, colr)
- gfx\_PolygonFilled(n, &vx, &vy, colr)
- gfx  $O$ rigin(x, y)
- gfx\_Get(mode)
- gfx  $ClipWindow(x1, y1, x2, y2)$
- gfx\_Set(function, value)

#### **gfx\_Set shortcuts:**

- gfx PenSize(mode)
- gfx\_BGcolour(colour)
- gfx\_ObjectColour(colour)
- gfx\_Clipping(mode)
- gfx\_TransparentColour(colour) **not implemented**
- gfx\_Transparency(mode) **not implemented**
	- gfx\_FrameDelay(delay)
- gfx\_ScreenMode(delay)
- gfx\_OutlineColour(colour)
- gfx\_Contrast(value)
- gfx\_LinePattern(pattern)
- gfx\_ColourMode(mode)
- gfx\_BevelWidth(mode)
- gfx\_BevelShadow(value)
- gfx\_Xorigin(offset)
- gfx\_Yorigin(offset)

#### **2.7 Display I/O Functions:**

- disp\_SetReg(register, data)
- disp setGRAM $(x1, y1, x2, y2)$
- disp\_WrGRAM(colour)
- disp WriteControl(value)
- disp\_WriteWord(value)
- disp\_ReadWord()

#### **2.8 Media Functions (SD/SDHC memory Card or Serial Flash chip):**

• media\_Init()

- media\_SetAdd(HIword, LOword)
- media SetSector(HIword, LOword)
- media\_RdSector(Destination\_Address)
- media\_WrSector(Source\_Address)
- media ReadByte()
- media ReadWord()
- media WriteByte(byte\_val)
- media WriteWord(word val)
- media Flush()
- media  $Image(x, y)$
- media\_Video(x, y)
- media VideoFrame(x, y, frameNumber)

## **2.9 Flash Memory chip Functions:**

- flash\_SIG()
- flash ID()
- flash\_BulkErase()
- flash\_BlockErase(blockAddress)

## **2.10 SPI Control Functions:**

- spi\_Init(speed,input\_mode,output\_mode)
- spi\_Read()
- spi\_Write(byte)
- spi Disable()

## **2.11 Serial (UART) Communications Functions:**

- setbaud(rate)
- com\_SetBaud(comport, baudrate/10)
- serin() or serin1()
- serout(char) or serout1(char)
- com Init(buffer, buffsize, qualifier) or com1\_Init(buffer, buffsize, qualifier)
- com Reset() or com1 Reset()
- com Count() or com1 Count()
- com Full() or com1 Full()
- com Error() or com1 Error()
- com\_Sync() or com1\_Sync()
- com\_TXbuffer(buf, bufsize) or com1\_TXbuffer(buf, bufsize)
- com\_TXcount() or com1\_TXcount()
- com\_TXemptyEvent(function) or com1\_TXemptyEvent(function)

## **2.12 I2C BUS Master Function**

- func I2C\_Open(Speed)
- func I2C\_Close()
- func I2C\_Start()
- func I2C\_Stop()
- func I2C\_Restart()
- func I2C\_Read()
- func I2C\_Write(byte)
- func I2C\_Ack()
- func I2C\_Nack()
- func I2C AckStatus()
- func I2C\_AckPoll(control)
- func I2C\_Idle()
- func I2C\_Gets(buffer, size)
- func I2C\_Getn(buffer, size)
- func I2C\_Puts(buffer)
- func I2C\_Putn(buffer,count)

## **2.13 Timer Functions:**

- $sys_T()$
- sys\_T\_HI()
- sys\_SetTimer(timernum, value)
- sys\_GetTimer(timernum)
- sys SetTimerEvent("timernum","functin")
- sys\_EventQueue()
- sys\_EventsPostpone()
- sys\_EventsResume()
- sys Sleep(units)
- iterator(offset)

## **2.14 FAT16 File Functions:**

- file\_Error()
- file Count(filename)
- file\_Dir(filename)
- file\_FindFirst(fname)
- file\_FindNext()
- file Exists(fname)
- file\_Open(fname, mode)
- file\_Close(handle)
- file Read(destination, size, handle)
- file\_Seek(handle, HiWord, LoWord)
- file\_Index(handle,Hisize,Losize,recrdnum)
- file\_Tell(handle, &HiWord, &LoWord)
- file Write(Source, size, handle)
- file\_Size(handle, &HiWord, &LoWord)
- file  $Image(x, y, handle)$
- file\_ScreenCapture(x, y, width, height, handle)
- file\_PutC(char, handle)
- file\_GetC(handle)
- file\_PutW(word, handle)
- file\_GetW(handle)
- file\_PutS(source, handle)
- file\_GetS(\*String, size, handle)
- file\_Erase(fname)
- file\_Rewind(handle)
- file\_LoadFunction(fname.4XE)
- file\_Run(fname..4XE, arglistptr)
- file\_Exec(fname..4XE, arglistptr)
- file\_LoadImageControl(fname1, fname2, mode)
- file Mount()
- file\_Unmount()
- file\_PlayWAV

### **2.15 Sound Control Functions:**

- Snd Volume(var)
- Snd\_Pitch(pitch)
- Snd BufSize(var)
- Snd\_Stop()
- Snd\_Pause()
- Snd Continue()
- Snd\_Playing()

#### **2.16 String Class Functions:**

- str\_Ptr(&var)
- str\_GetD(&ptr, &var)
- str\_GetW(&ptr, &var)
- str GetHexW(&ptr, &var)
- str GetC(&ptr, &var)
- str GetByte(ptr)
- str\_GetWord(ptr)
- str\_PutByte(ptr, val)
- str\_PutWord(ptr, val)
- str\_Match(&ptr, \*str)
- str\_MatchI(&ptr, \*str)
- str\_Find(&ptr, \*str)
- str\_FindI(&ptr, \*str)
- str\_Length(ptr)
- str\_Printf(&ptr, \*format)
- str\_Cat(&destination, &Source)
- str CatN(&ptr, str, count)

#### **2.17 Touch Screen Functions:**

- touch DetectRegion(x1, y1, x2, y2)
- touch Set(mode)
- touch\_Get(mode)

#### **2.18 Image Control Functions:**

img SetPosition(handle, index, xpos, ypos)

- img Enable(handle, index)
- img Disable(handle, index)
- img\_Darken(handle, index)
- img\_Lighten(handle, index)
- img SetWord(handle, index, offset, word)
- img GetWord(handle, index, offset)
- img Show(handle, index)
- img SetAttributes(handle, index, value)
- img ClearAttributes(handle, index, value)
- img Touched(handle, index)

#### **2.19 Memory Allocation Functions:**

- mem\_Alloc(size)
- mem Allocy(size)
- mem\_Allocz(size)
- mem\_Realloc(ptr, size)
- mem\_Free(allocation)
- mem\_Heap()
- mem Set(ptr, char, size)
- mem\_Copy(source, destination, count)
- mem\_Compare(ptr1, ptr2, count)

#### **2.20 General Purpose Functions:**

- pause(time)
- lookup8 (key, byteConstList )
- lookup16 (key, wordConstList)

To assist with the development of 4DGL applications, the 4DGL-Workshop3 IDE combines a full-featured editor, a compiler, a linker and a down-loader into a single PC-based application. It's all you need to code, test and run your applications.

## **4.** In Circuit Serial Programming-ICSP

The PICASO-GFX2 is a custom graphics controller. All functionality including the high level 4DGL functions are built into the chip. This chip level configuration is available as a PmmC (Personalitymodule-micro-Code) file.

A PmmC file also contains all of the low level micro-code information (analogy of that of a soft silicon) which define the characteristics and functionality of the device. The ability of programming the device with a PmmC file provides an extremely flexible method of customising as well as upgrading it with future enhancements.

A PmmC file can only be programmed into the device via its COM0 serial port and an access to this must be provided for on the target application board. This is referred to as In Circuit Serial Programming (ICSP). Figure below provides a typical implementation for the ICSP interface.

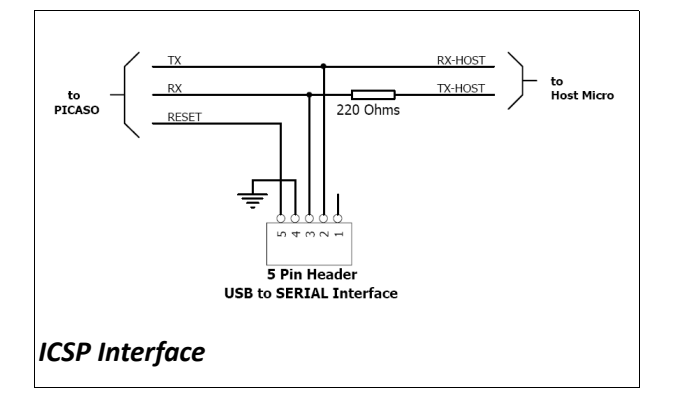

The PmmC file is programmed into the device with the aid of "*PmmC Loader*", a PC based software tool. To provide a link between the PC and the ICSP interface a USB to Serial converter is required. A range of custom made micro-USB devices such as the uUSB-MB5 and the uUSB-CE5 are available from 4D Systems.

Note: The PICASO-GFX2 chip is shipped blank and it must be programmed with the PmmC configuration file.

For further details refer to: '**Section 8: Development and Support Tools**'.

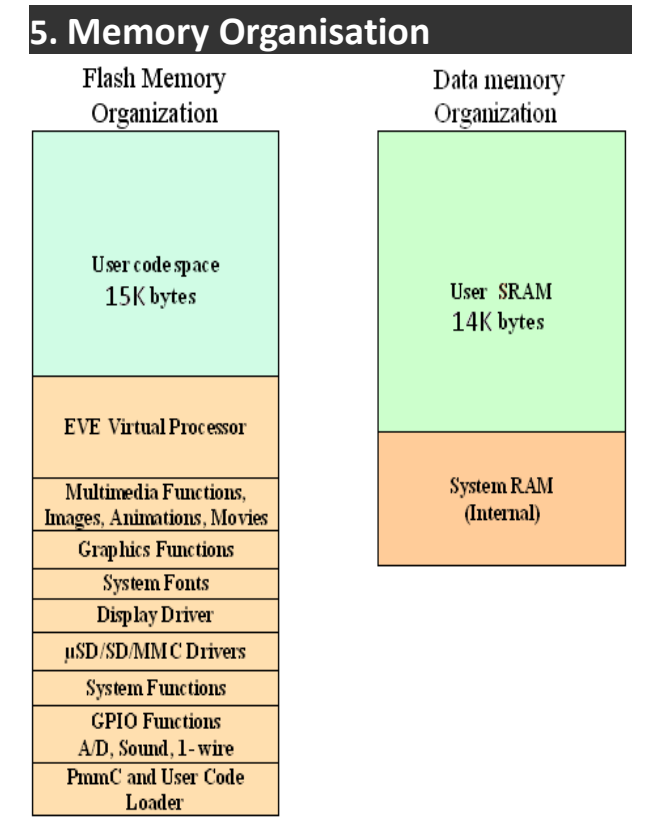

The figure below illustrates how the PICASO-GFX2 internal memory is organised.

## **5.1 System Registers Memory Map**

The following tables outline in detail the PICASO-GFX2 system registers and flags.

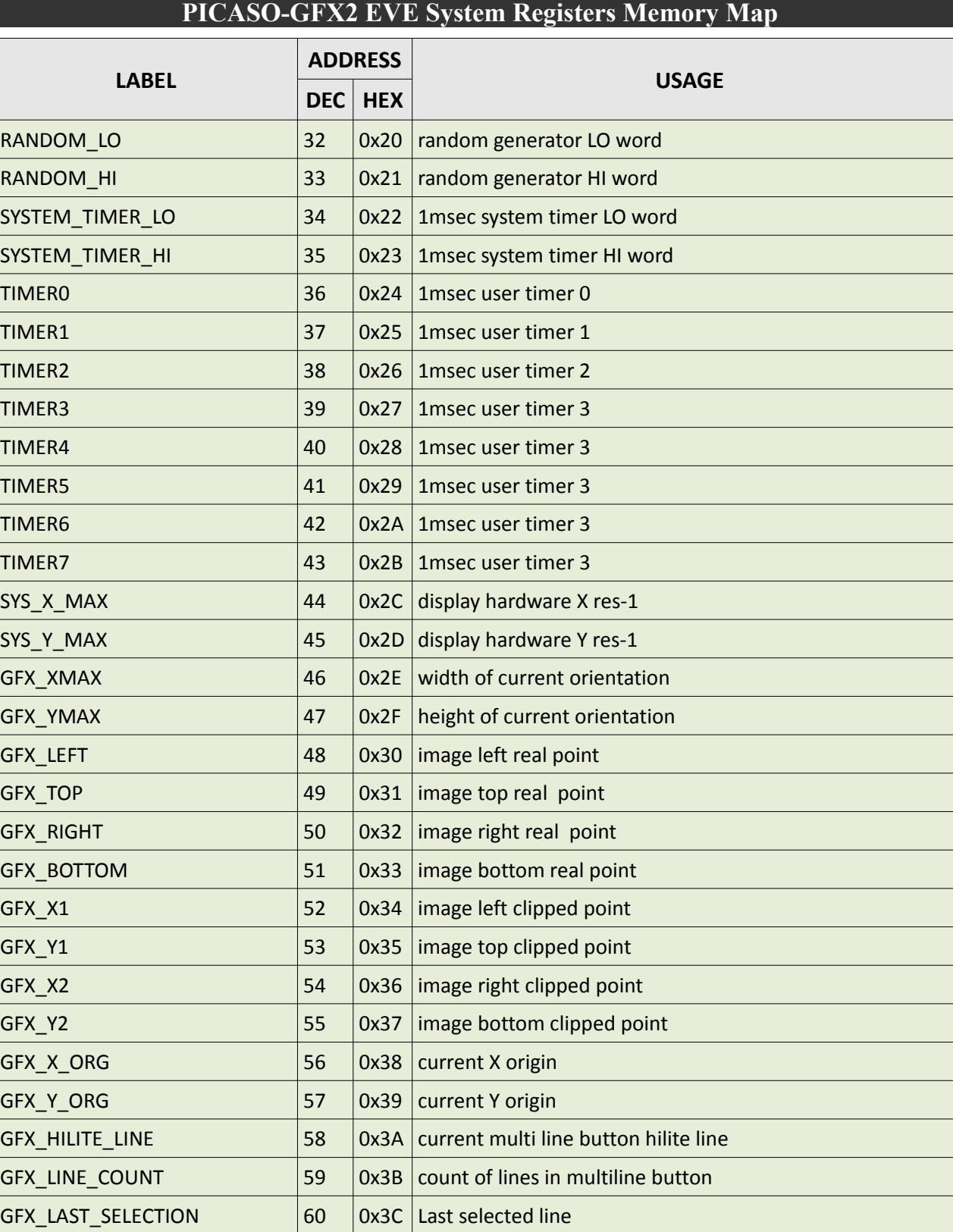

GFX\_HILIGHT\_BACKGROUND  $\begin{vmatrix} 61 & 0x3D & \text{multi button hillite background colour} \end{vmatrix}$ GFX\_HILIGHT\_FOREGROUND  $\begin{vmatrix} 62 & 0x3E & \text{multi button hillite background colour} \end{vmatrix}$ 

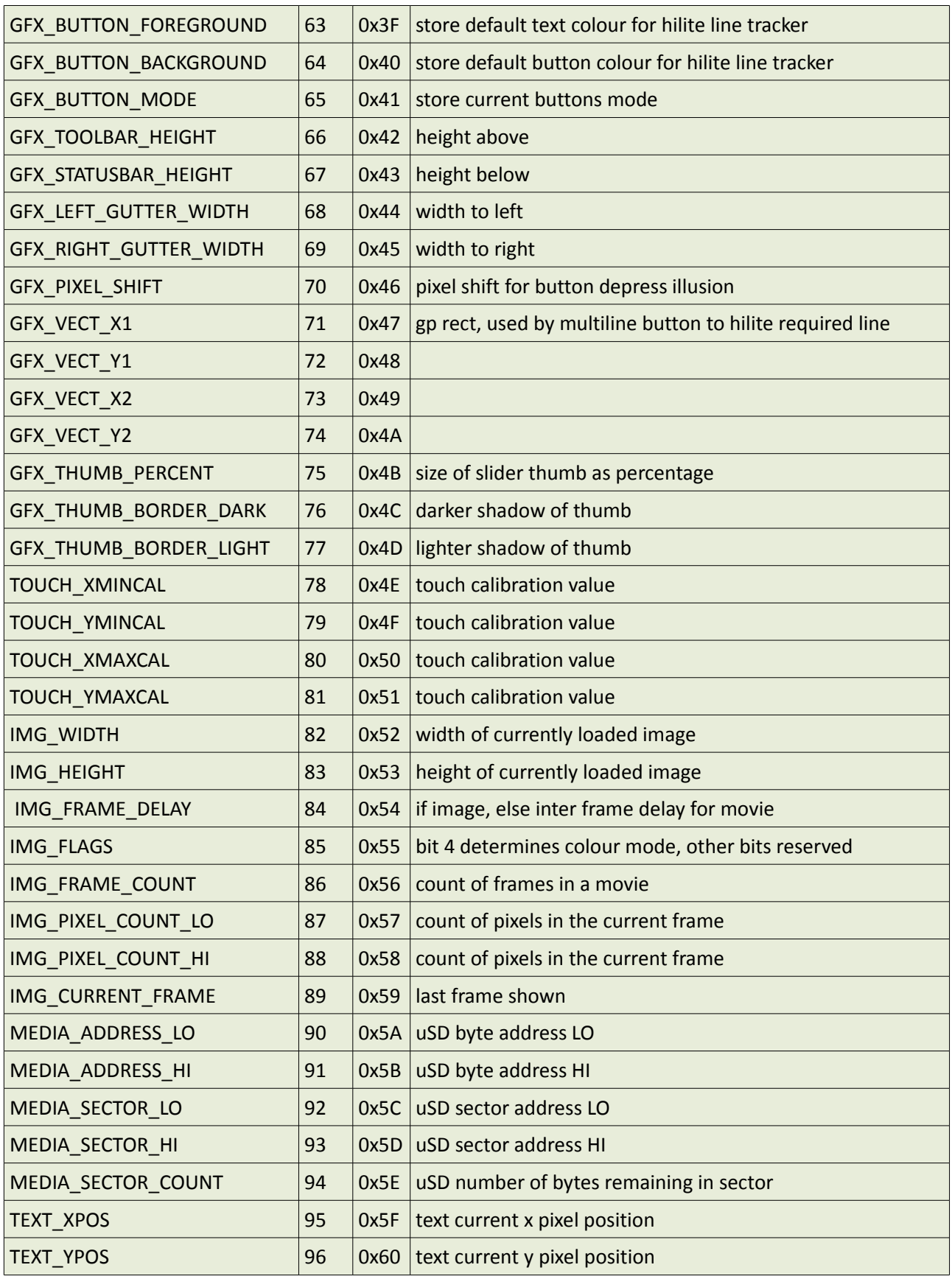

 $=$ 

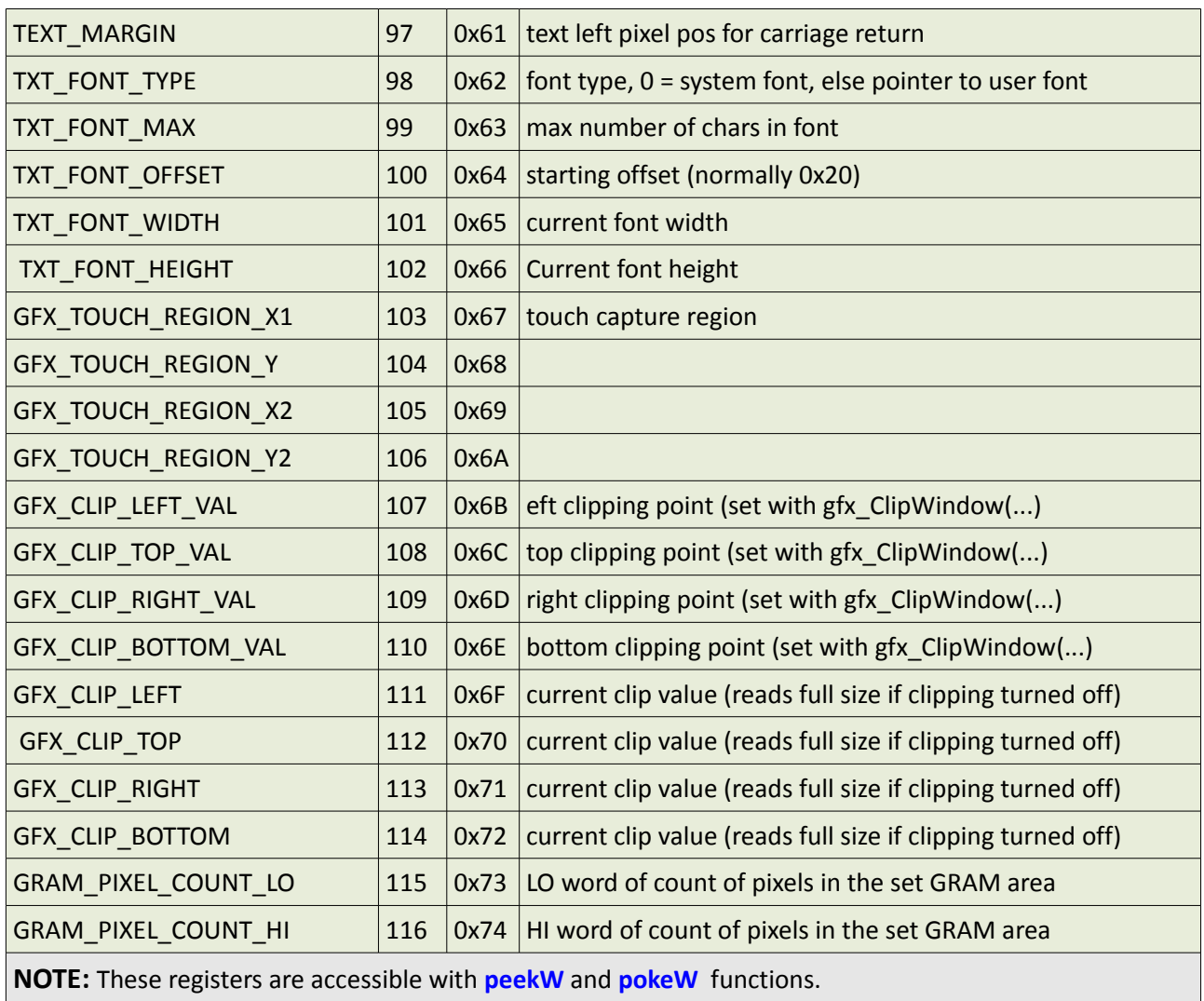

 $\overline{\phantom{0}}$ 

## **6.** Memory Cards – FAT16 Format

The PICASO-GFX2 uses off the shelf standard SDHC/SD/microSD memory cards with up to 2Gb capacity usable with FAT16 formatting. For any FAT

file related operations, before the memory card can be used it must first be formatted with FAT16 option. The formatting of the card can be done on any PC system with a card

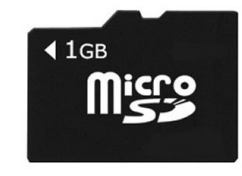

reader. Select the appropriate drive and choose the FAT16 (or just FAT in some systems) option when formatting. The card is now ready to be used in the PICASO-GFX2 based application.

The PICASO-SGC also supports high capacity HC memory cards (4Gb and above). The available capacity of SD-HC cards varies according to the way the card is partitioned and the commands used to access it.

The FAT partition is always first (if it exists) and can be up to the maximum size permitted by FAT16. Windows will format FAT16 up to 2Gb and the Windows command prompt will format FAT16 up to 4Gb.

## **7.** Supported Displays and Drivers

The PICASO-GFX2 supports most colour displays (CSTN, TFT, OLED) up to 640x480 resolution with an 80-Series 16 bit wide CPU interface. The chip must be initially programmed with all the display characteristics using the DISP software programming tool. The required characteristics parameters are obtained from the display driver IC data sheet which is available from the display manufacturer.

## **8.** Development and Support Tools

## **8.1 PmmC Loader – PmmC Programming Software Tool**

The 'PmmC Loader' is a free software tool for Windows based PC platforms. Use this tool to program the latest PmmC file into the PICASO-GFX2 chip embedded in your application board. It is available for download from the 4D Systems website, [www.4dsystems.com.au](http://www.4dsystems.com.au/)

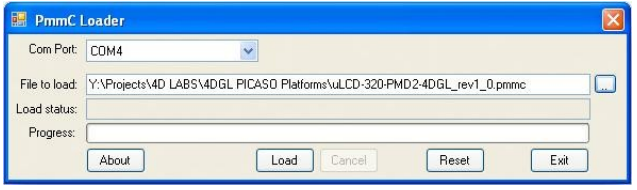

## **8.2 microUSB – PmmC Programming Hardware Tool**

The micro-USB module is a USB to Serial bridge adaptor that provides a convenient physical link between the PC and the PICASO-GFX2 device. A range of custom made micro-USB devices such as the uUSB-MB5 and the uUSB-CE5 are available from 4D Systems [www.4dsystems.com.au.](http://www.4dsystems.com.au/) The micro-USB module is an essential hardware tool for all the relevant software support tools to program, customise and test the PICASO-GFX2 chip.

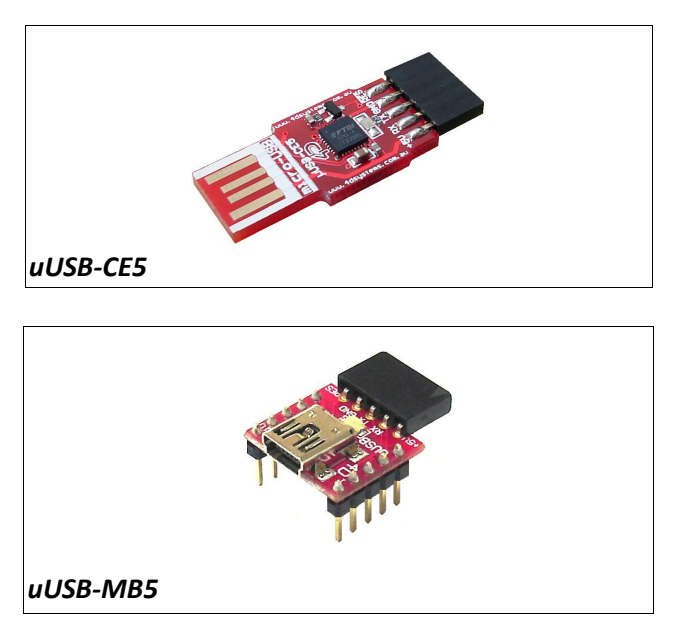

#### **8.3 Graphics Composer – Software Tool**

The Graphics Composer is a free software tool for Windows. This software tool is an aid to composing a slide show of images/animations/movie-clips (multi-media objects) which can then be downloaded into the SDHC/SD/uSD/MMC memory card that is supported by the PICASO-GFX2. The multimedia objects can then be called within the user application 4DGL program. It is available for download from the 4D Systems website, [www.4dsystems.com.au](http://www.4dsystems.com.au/)

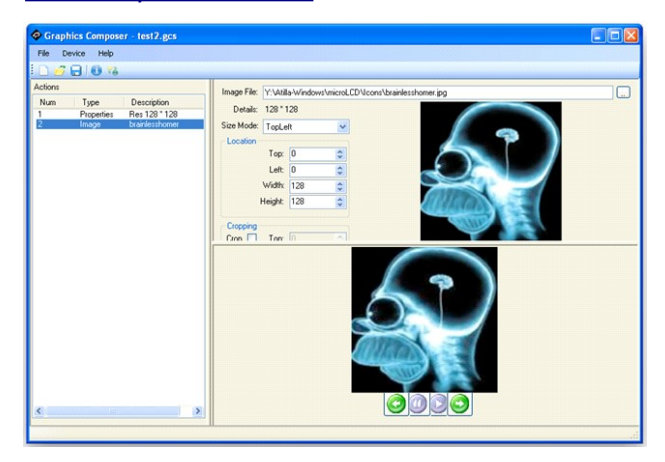

## **8.4 4DGL-Workshop3 – Complete IDE Editor, Compiler, Linker, Downloader**

The 4DGL-Workshop3 IDE provides an integrated software development environment for all of the 4D family of processors and modules. The IDE combines the Editor, Compiler, Linker and Downloader to develop complete 4DGL application code. All user application code is developed within the Workshop IDE.

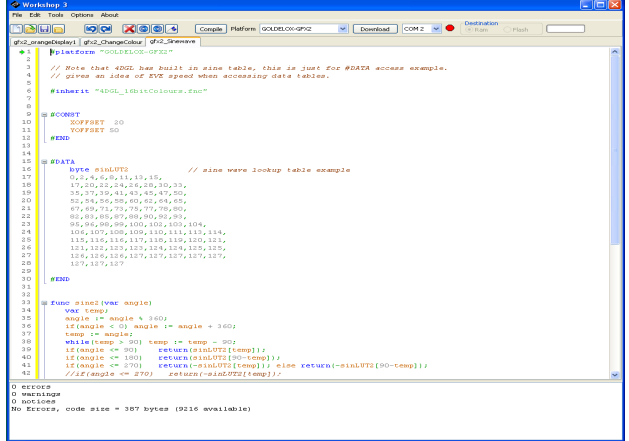

### **8.5 FONT Tool – Software Tool**

Font-Tool is a free software utility for Windows based PC platforms. This tool can be used to assist in the conversion of standard Windows fonts (including True Type) into the bitmap fonts used by the PICASO-GFX2 chip.

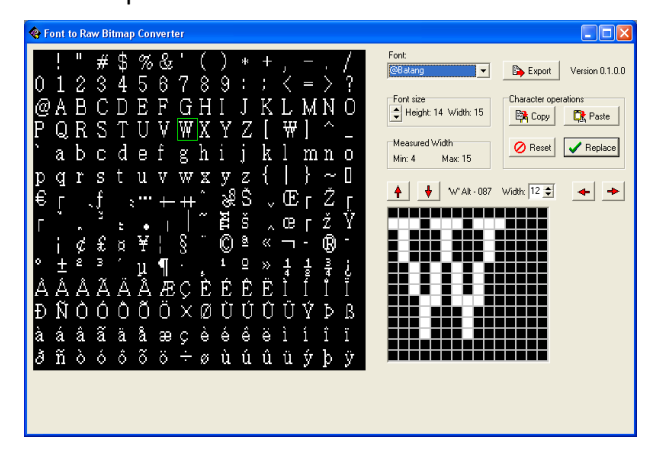

It is available for download from the 4D Systems website, [www.4dsystems.com.au .](http://www.4dsystems.com.au/)

Disclaimer: Windows fonts may be protected by copyright laws. This software is provided for experimental purposes only.

## **8.6 RMPET – Software Tool**

uSDHC/uSD/SD memory cards nearly always come pre-partitioned with a single partition. Windows only accesses the first partition on the card and ignores any other partitions. **R**emovable **M**edia **P**artition **E**dit **T**ool (RMPET) can split a large card into two partitions, the first partition for use as a FAT16 partition and the second partition for use as a RAW partition. RMPET allows setting of the first partition to a percentage of the card, the 2Gb maximum of the FAT16 Windows format program, or the 4Gb maximum of FAT16 when the command prompt format command is used.

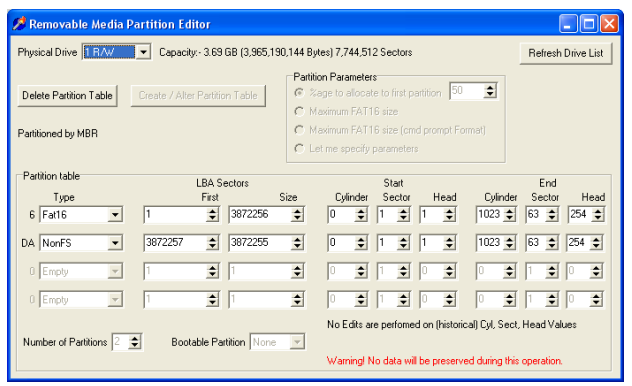

All the software tools are available for download from the 4D Systems website,  [www.4dsystems.com.au .](http://www.4dsystems.com.au/)

## **8.7 Evaluation Display Modules**

The following modules, available from 4D Systems, can be used for evaluation purposes to discover what the PICASO-GFX2 processor has to offer.

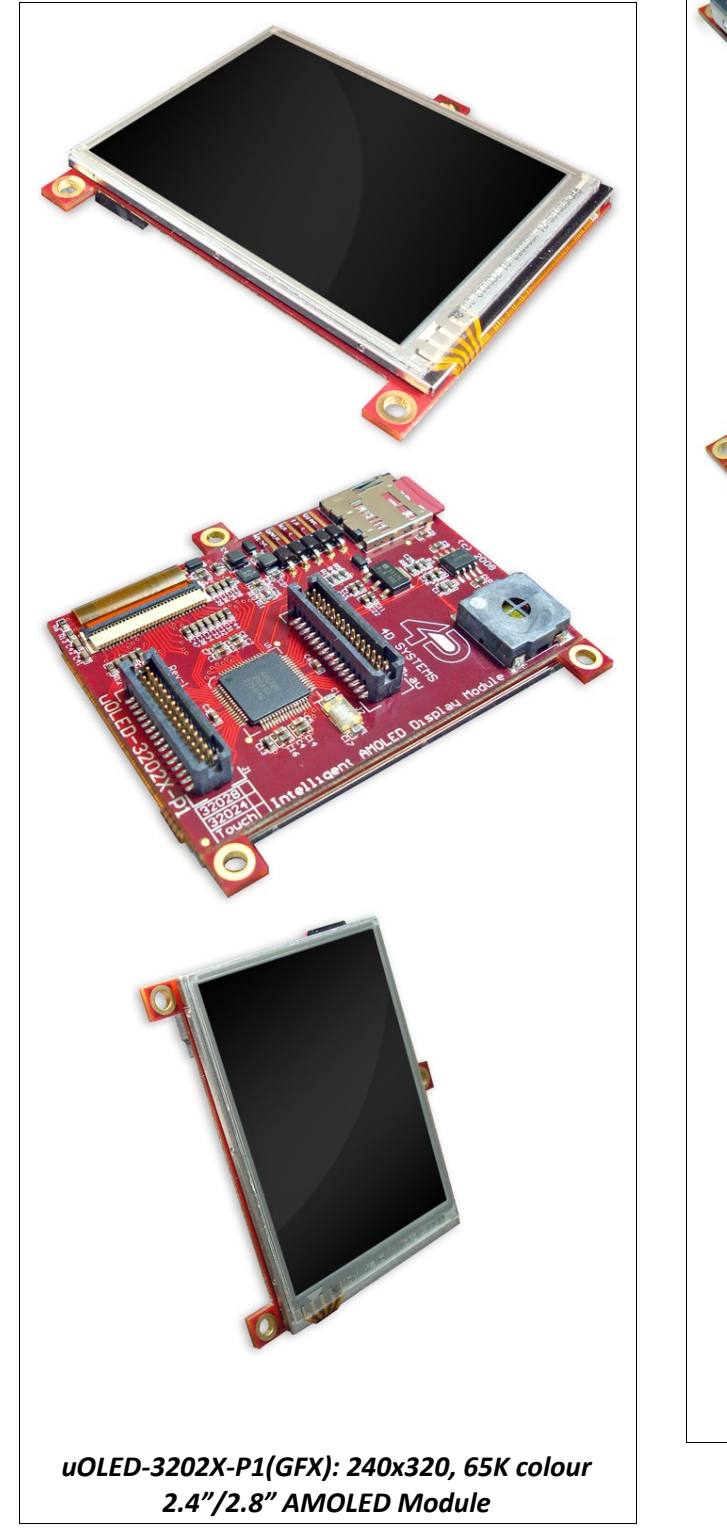

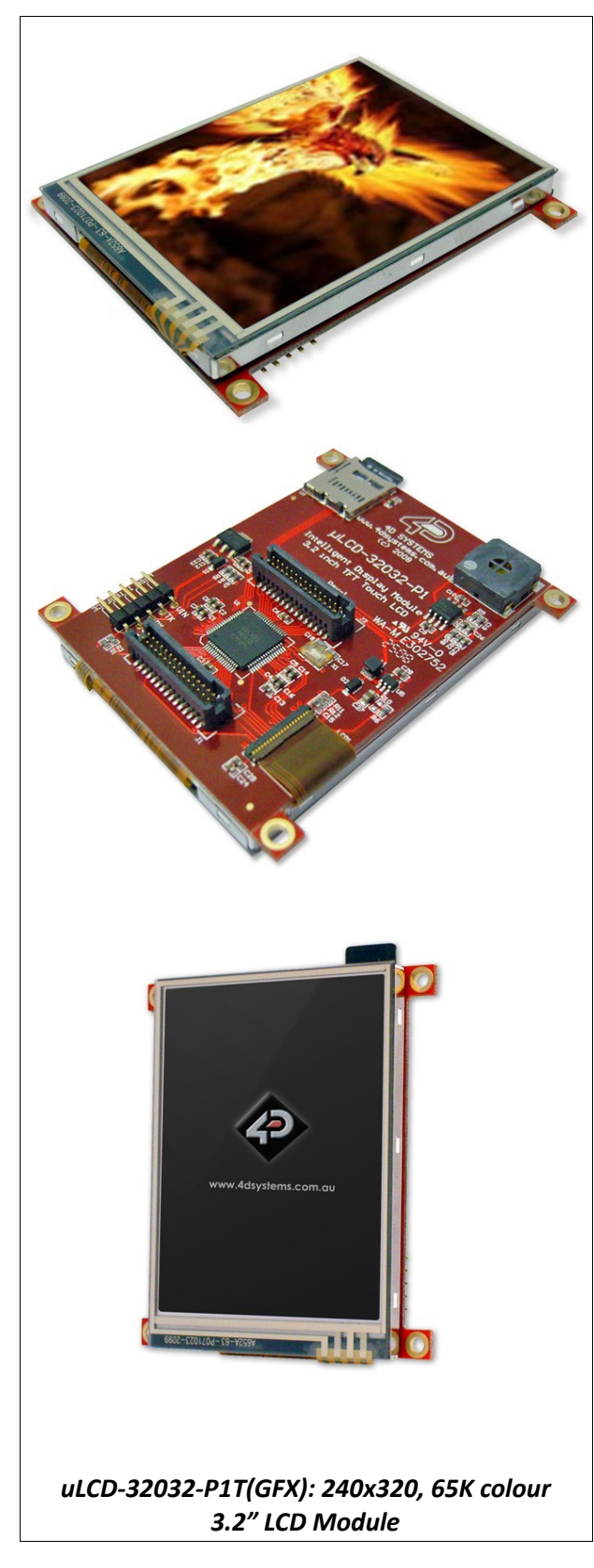

## **9.** Reference Design

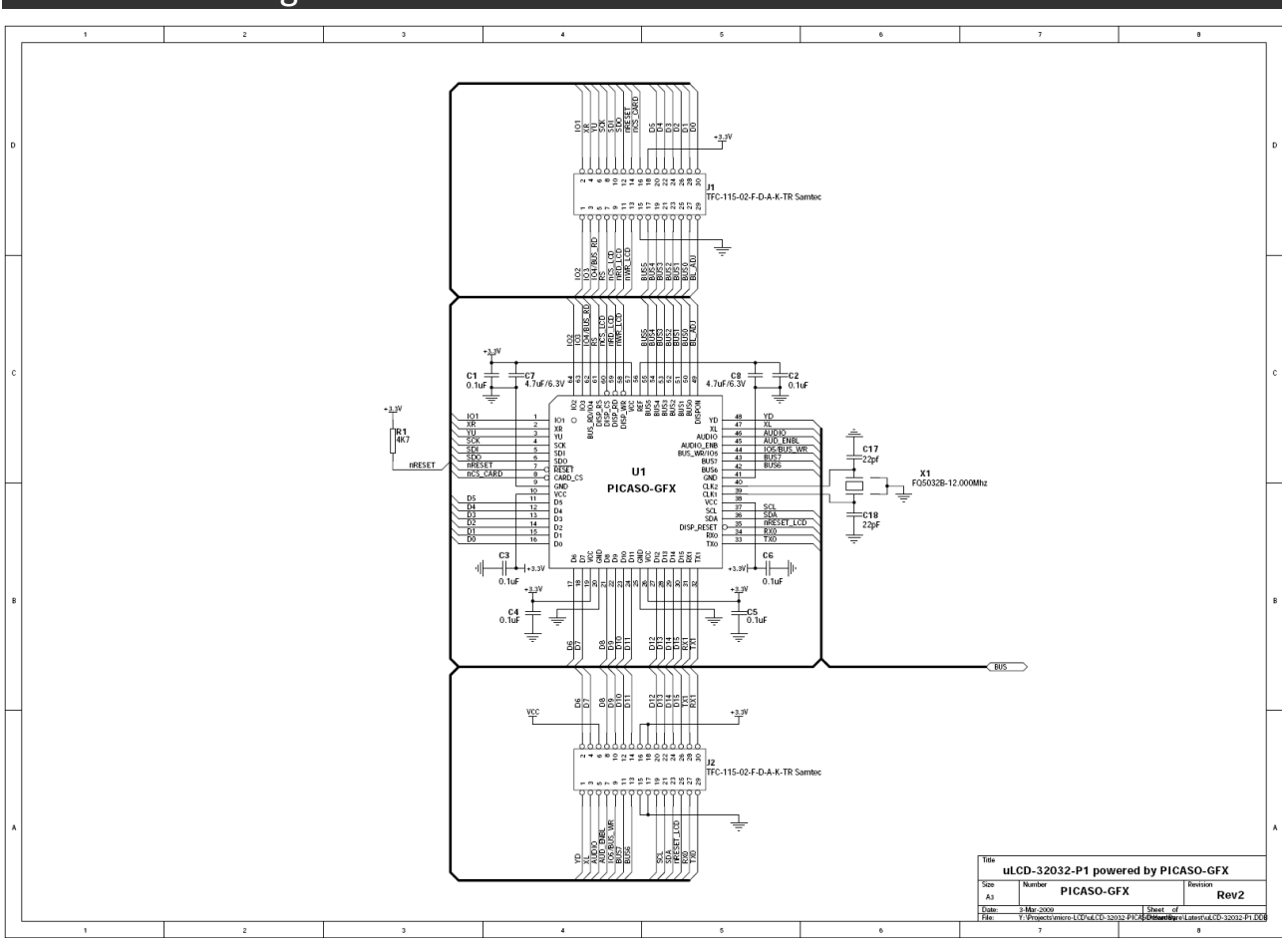

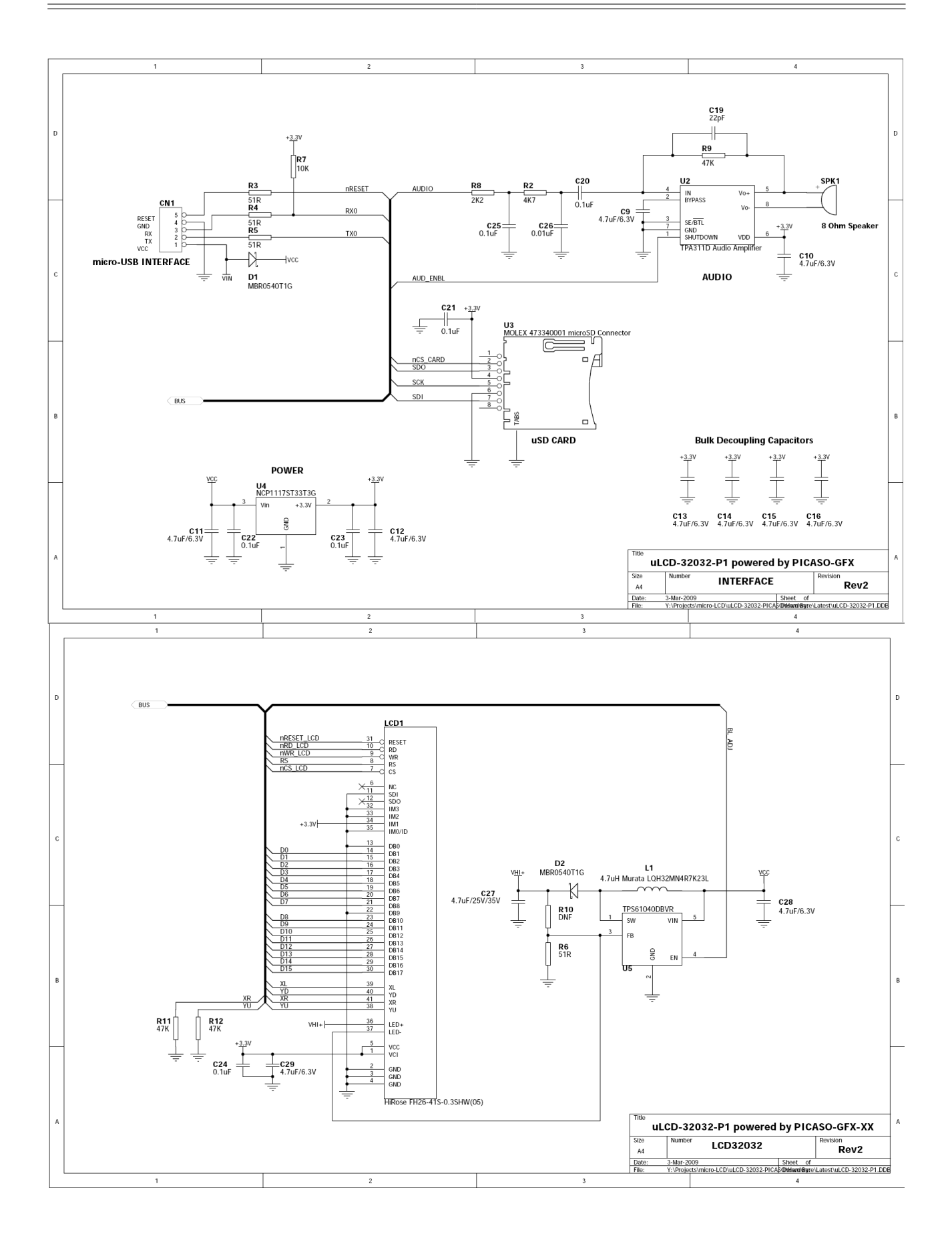

## **10.** Package Details and PCB Land Pattern

## 64-Lead Plastic Thin Quad Flatpack (PT) - 10x10x1 mm Body, 2.00 mm [TQFP]

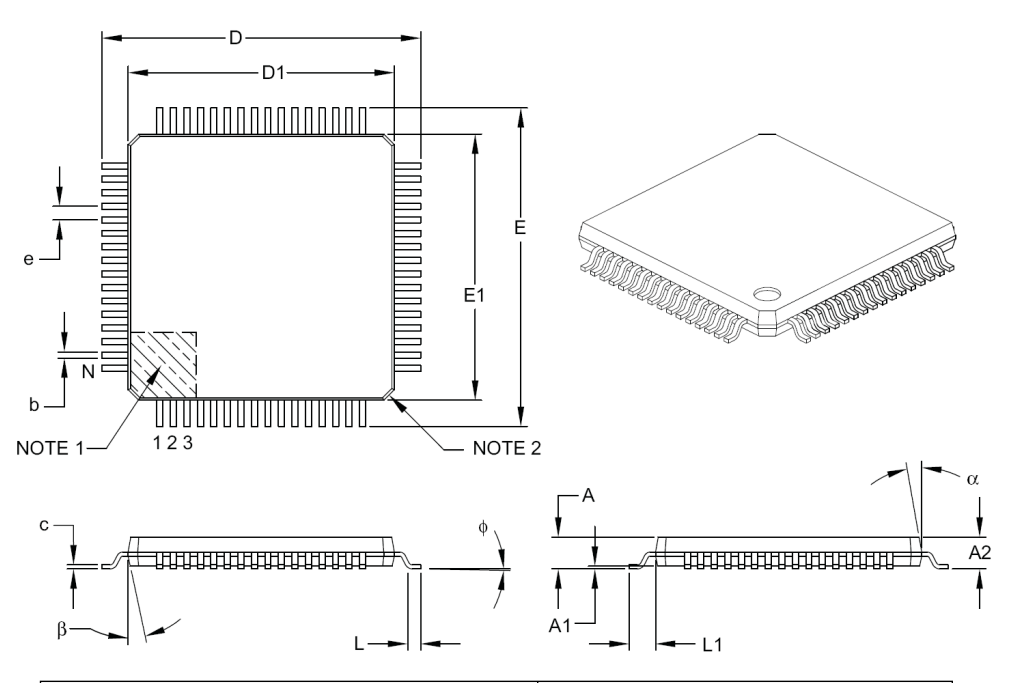

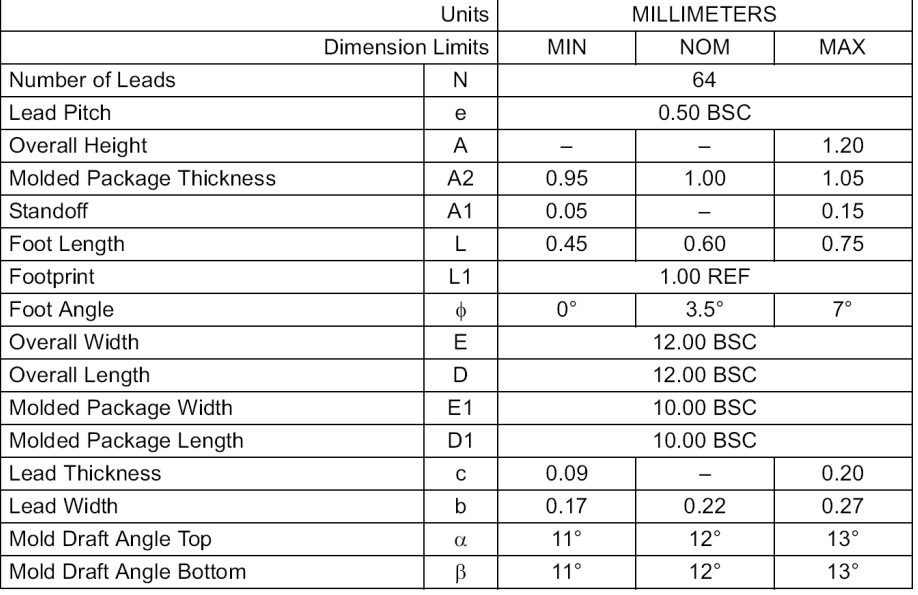

#### Notes:

- 1. Pin 1 visual index feature may vary, but must be located within the hatched area.
- 2. Chamfers at corners are optional; size may vary.
- 3. Dimensions D1 and E1 do not include mold flash or protrusions. Mold flash or protrusions shall not exceed 0.25 mm per side.
- 4. Dimensioning and tolerancing per ASME Y14.5M.
	- BSC: Basic Dimension. Theoretically exact value shown without tolerances.
	- REF: Reference Dimension, usually without tolerance, for information purposes only.

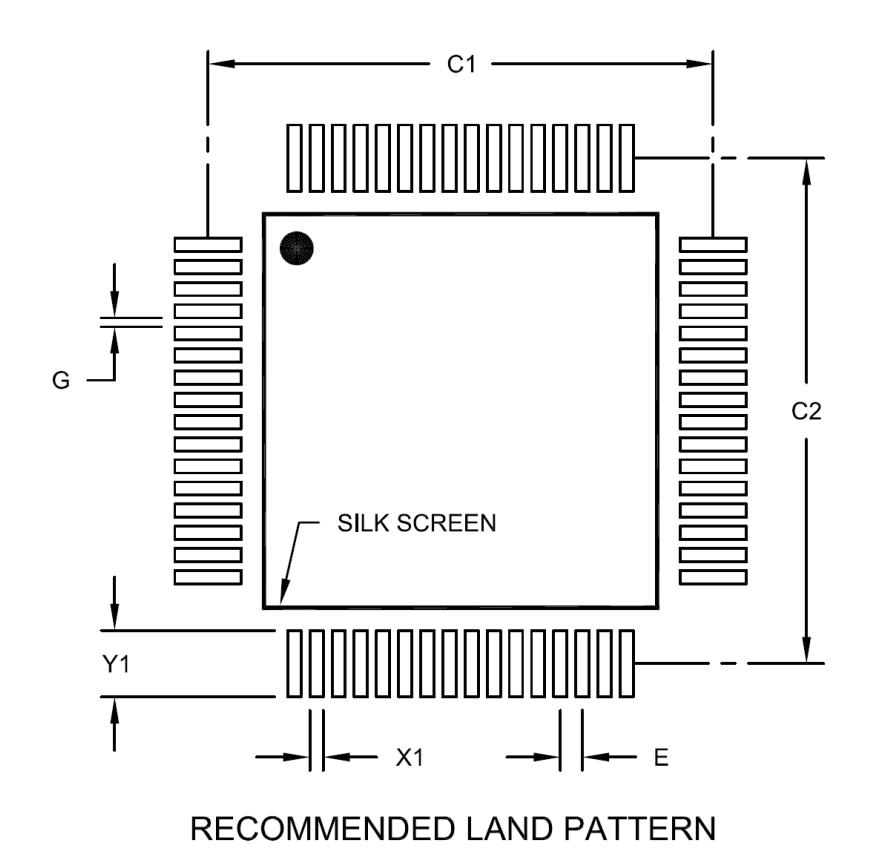

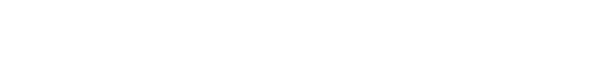

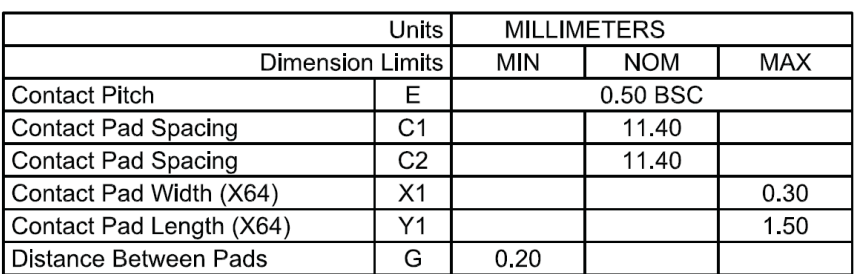

Notes:

1. Dimensioning and tolerancing per ASME Y14.5M

BSC: Basic Dimension. Theoretically exact value shown without tolerances.

## **11.** Specifications and Ratings

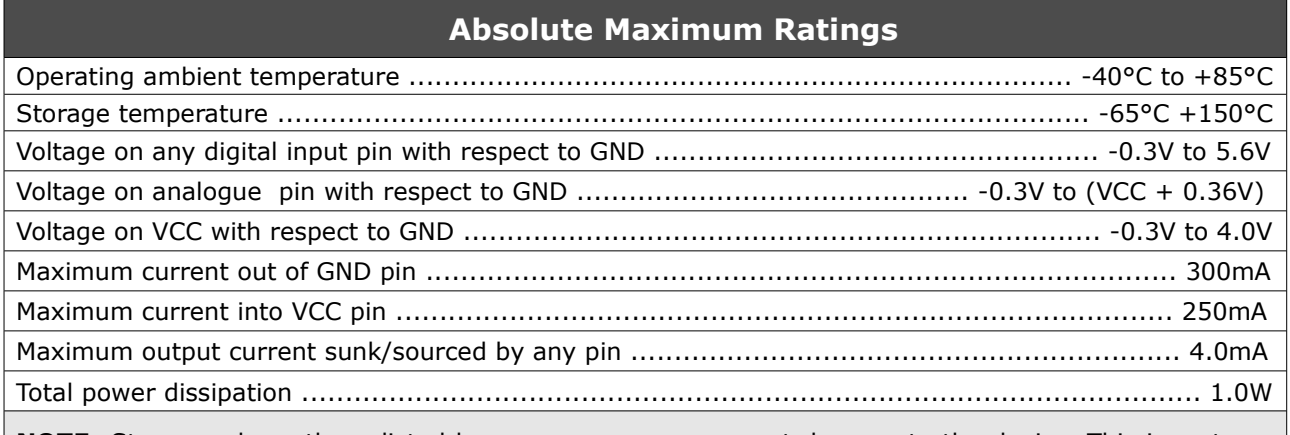

**NOTE**: Stresses above those listed here may cause permanent damage to the device. This is a stress rating only and functional operation of the device at those or any other conditions above those indicated in the recommended operation listings of this specification is not implied. Exposure to maximum rating conditions for extended periods may affect device reliability.

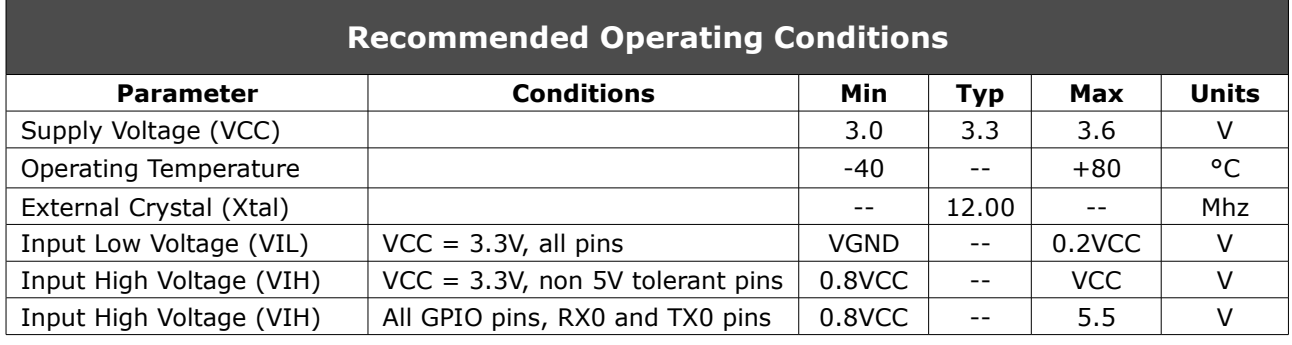

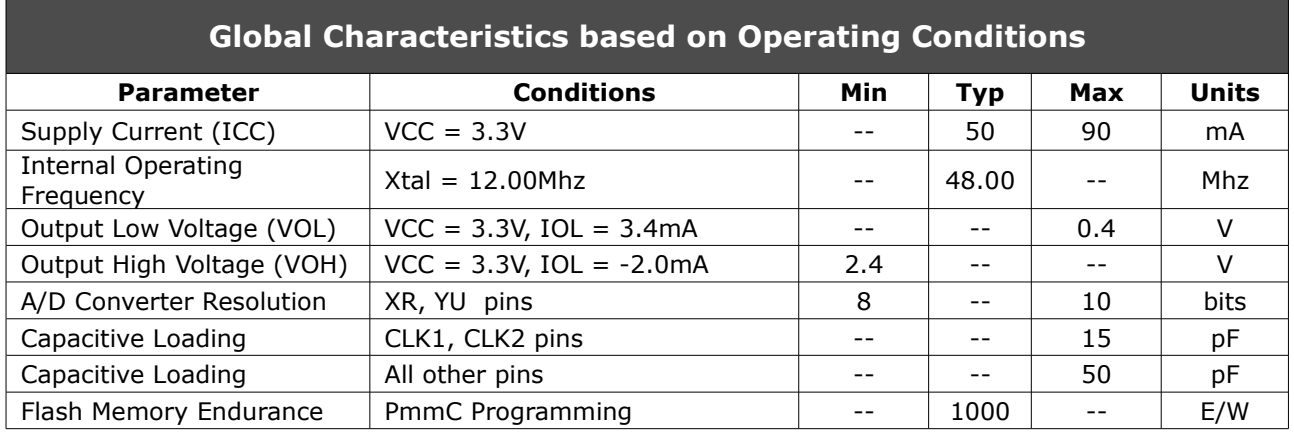

## **Ordering Information**

**Order Code:** PICASO-GFX2 **Package:** TQFP-64, 10mm x 10mm **Packaging:** Trays of 160 pieces

## Proprietary Information

The information contained in this document is the property of 4D Labs Pty. Ltd. and may be the subject of patents pending or granted, and must not be copied or disclosed with out prior written permission.

4D Labs endeavours to ensure that the information in this document is correct and fairly stated but does not accept liability for any error or omission. The development of 4D Labs products and services is continuous and published information may not be up to date. It is important to check the current position with 4D Labs.

All trademarks belong to their respective owners and are recognised and acknowledged.

## Disclaimer of Warranties & Limitation of Liability

4D Labs makes no warranty, either express or implied with respect to any product, and specifically disclaims all other warranties, including, without limitation, warranties for merchantability, non-infringement and fitness for any particular purpose.

Information contained in this publication regarding device applications and the like is provided only for your convenience and may be superseded by updates. It is your responsibility to ensure that your application meets with your specifications.

In no event shall 4D Labs be liable to the buyer or to any third party for any indirect, incidental, special, consequential, punitive or exemplary damages (including without limitation lost profits, lost savings, or loss of business opportunity) arising out of or relating to any product or service provided or to be provided by 4D Labs, or the use or inability to use the same, even if 4D Labs has been advised of the possibility of such damages.

Use of 4D Labs' devices in life support and/or safety applications is entirely at the buyer's risk, and the buyer agrees to defend, indemnify and hold harmless 4D Labs from any and all damages, claims, suits, or expenses resulting from such use. No licenses are conveyed, implicitly or otherwise, under any 4D Labs intellectual property rights.

#### **Copyright 4D Labs Pty. Ltd. 2000-2010.**